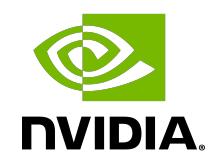

# DOCA LIBRARIES API

Reference Manual

## **Table of Contents**

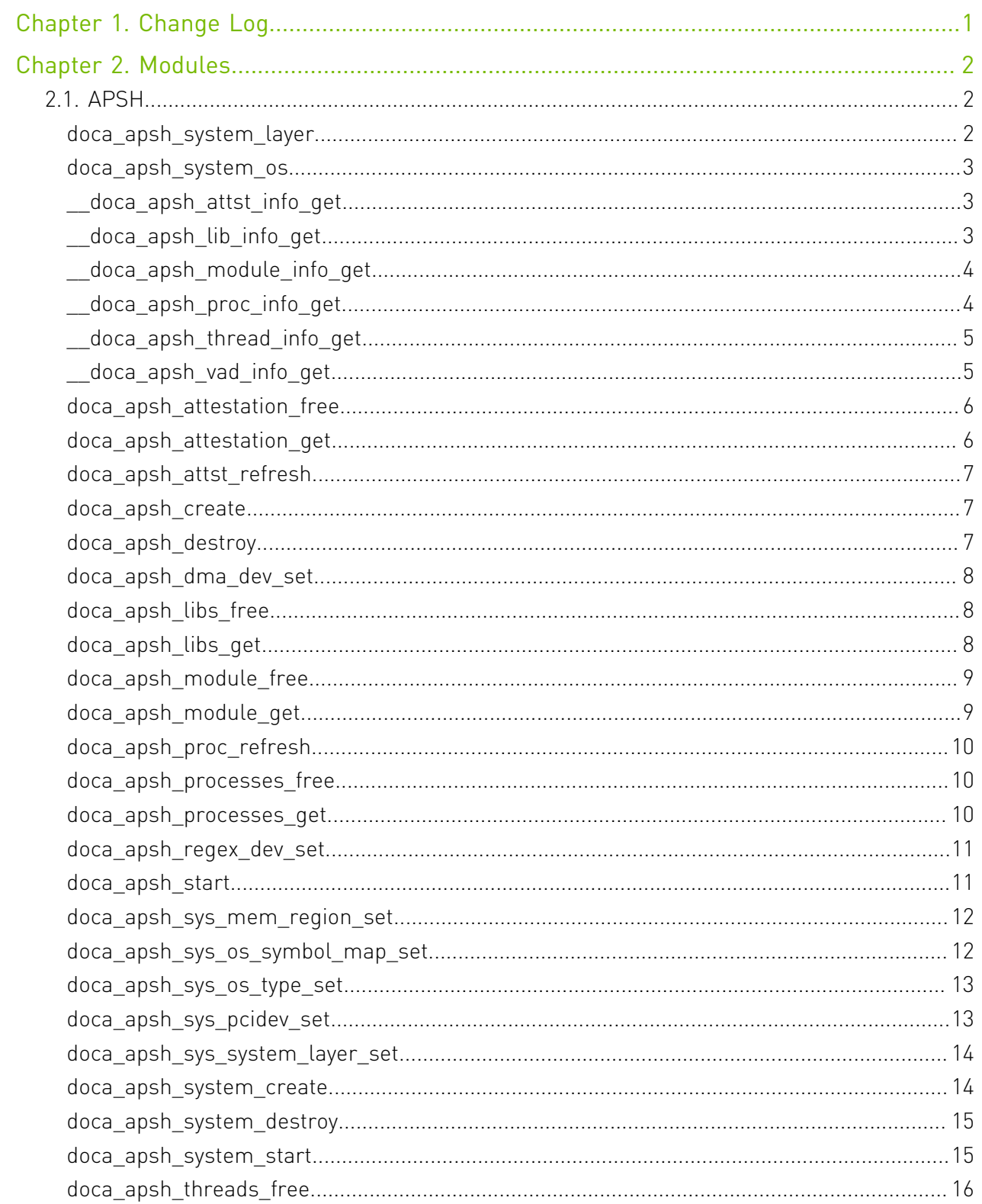

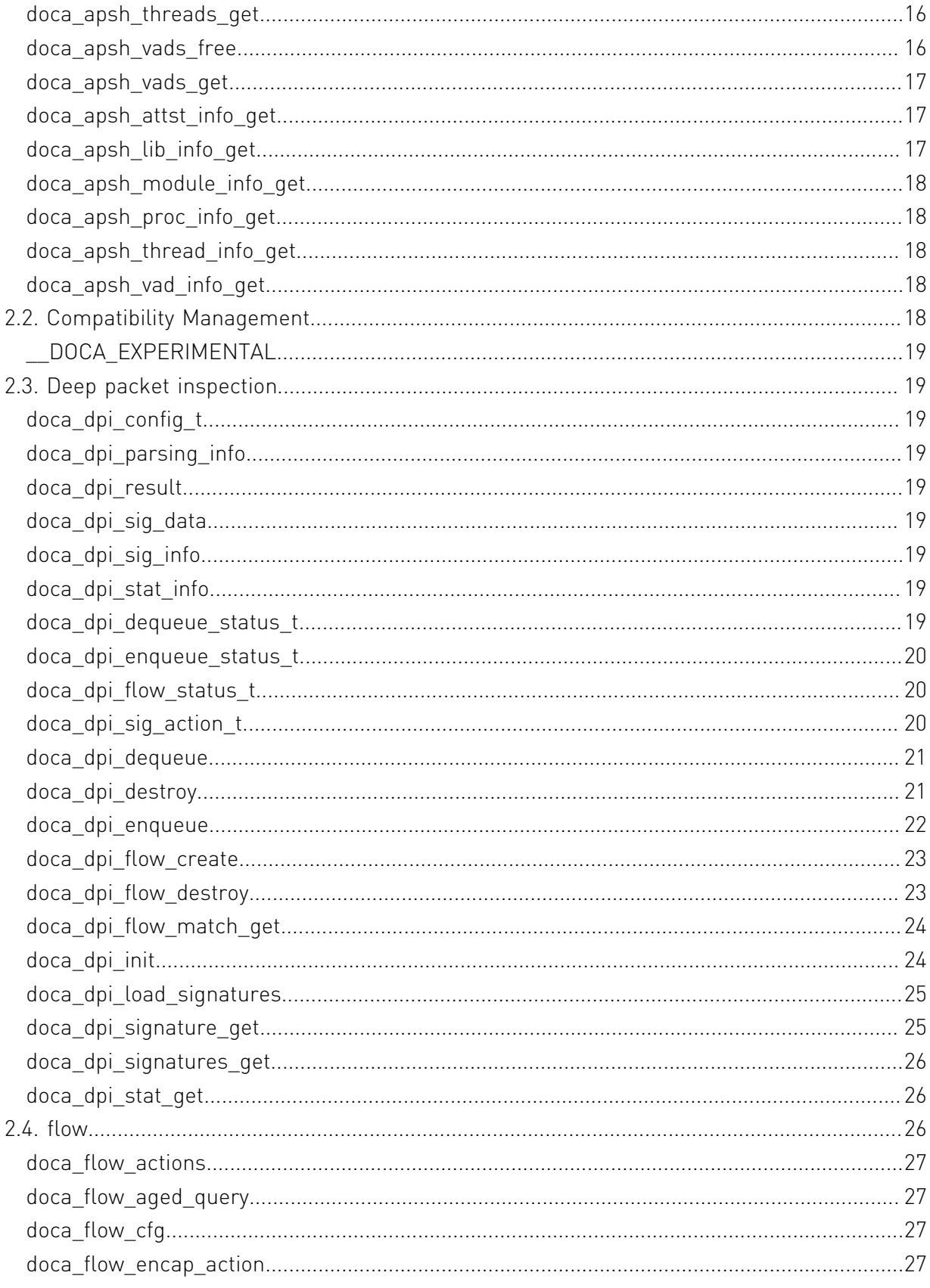

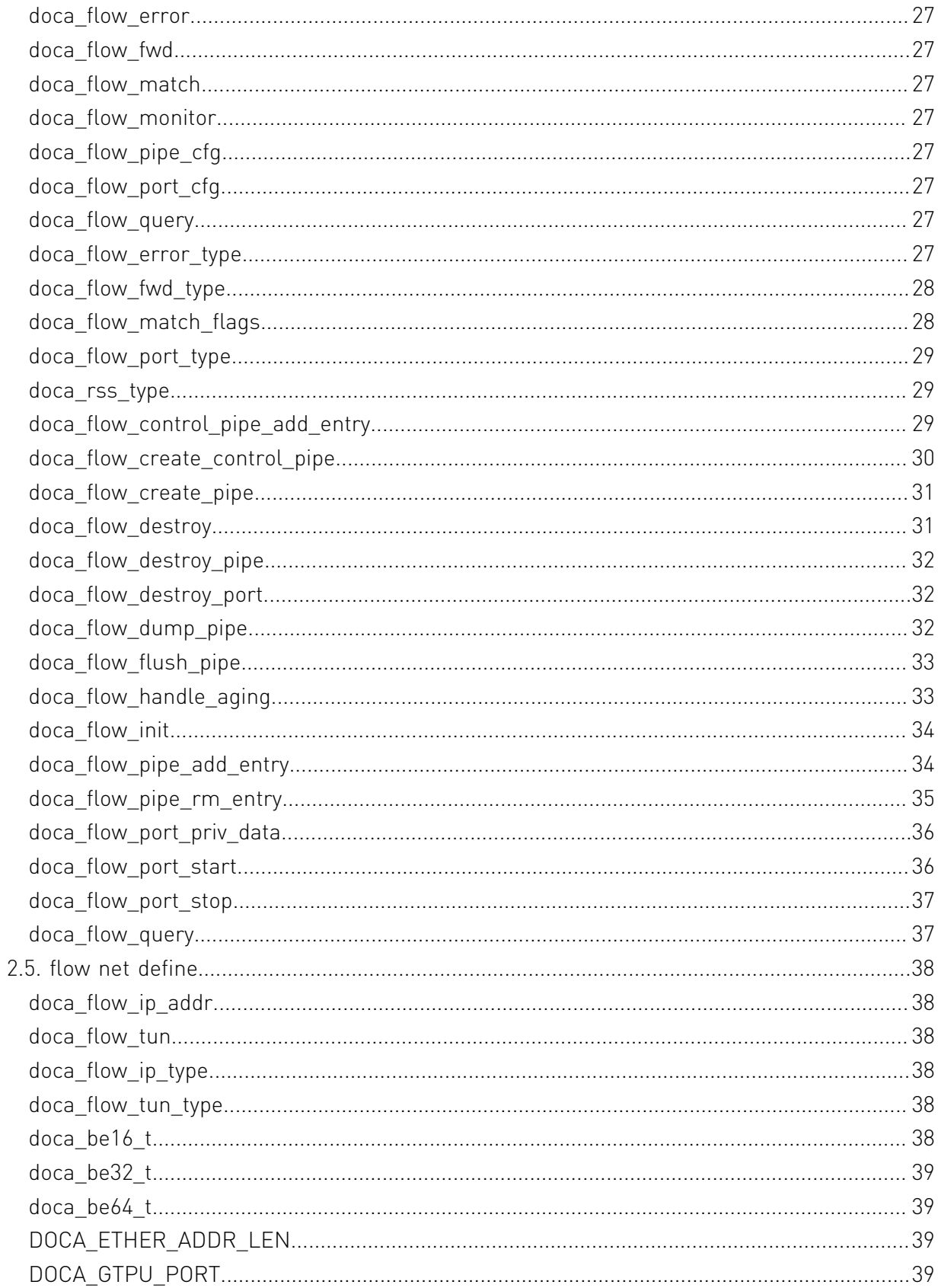

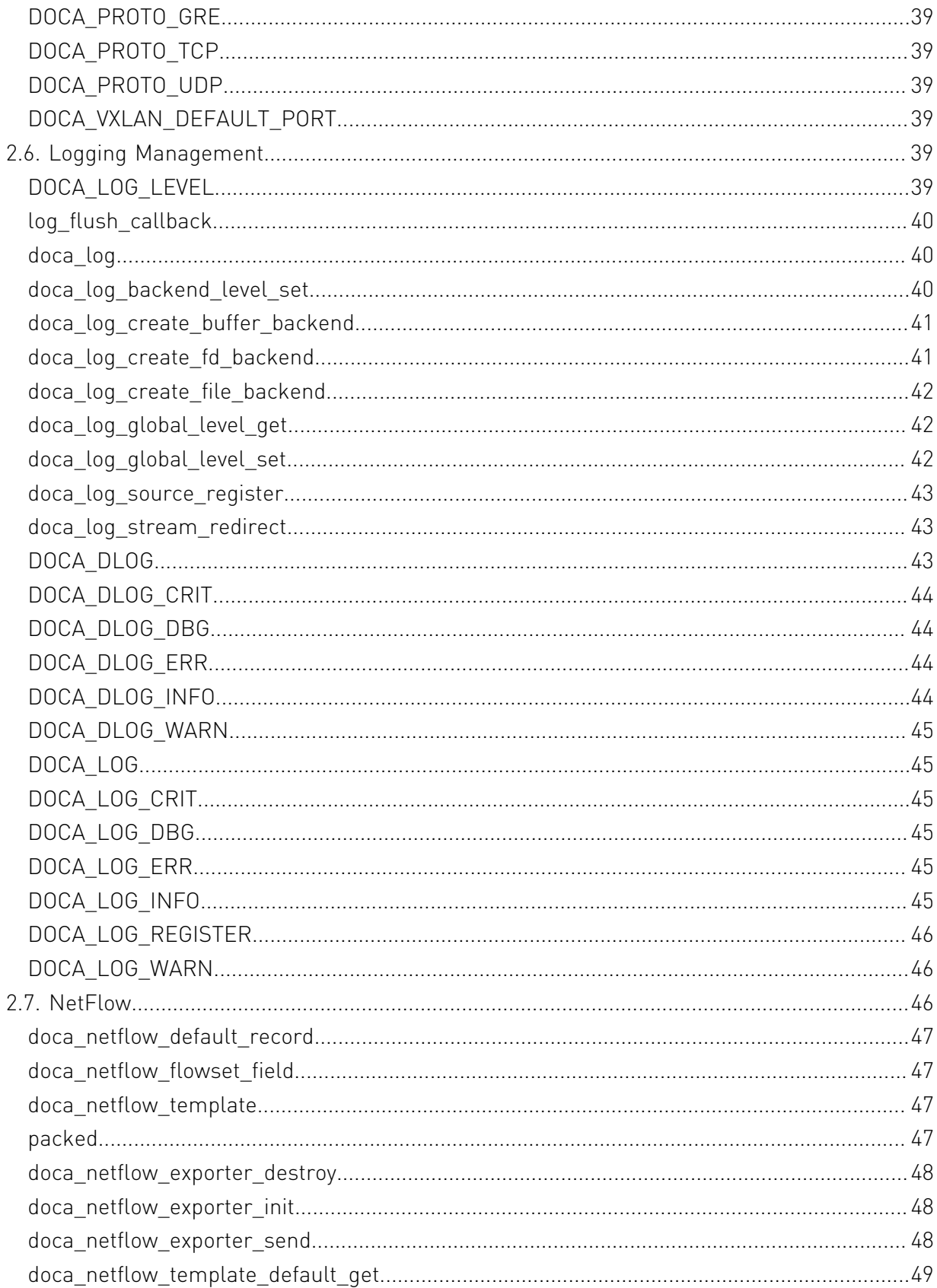

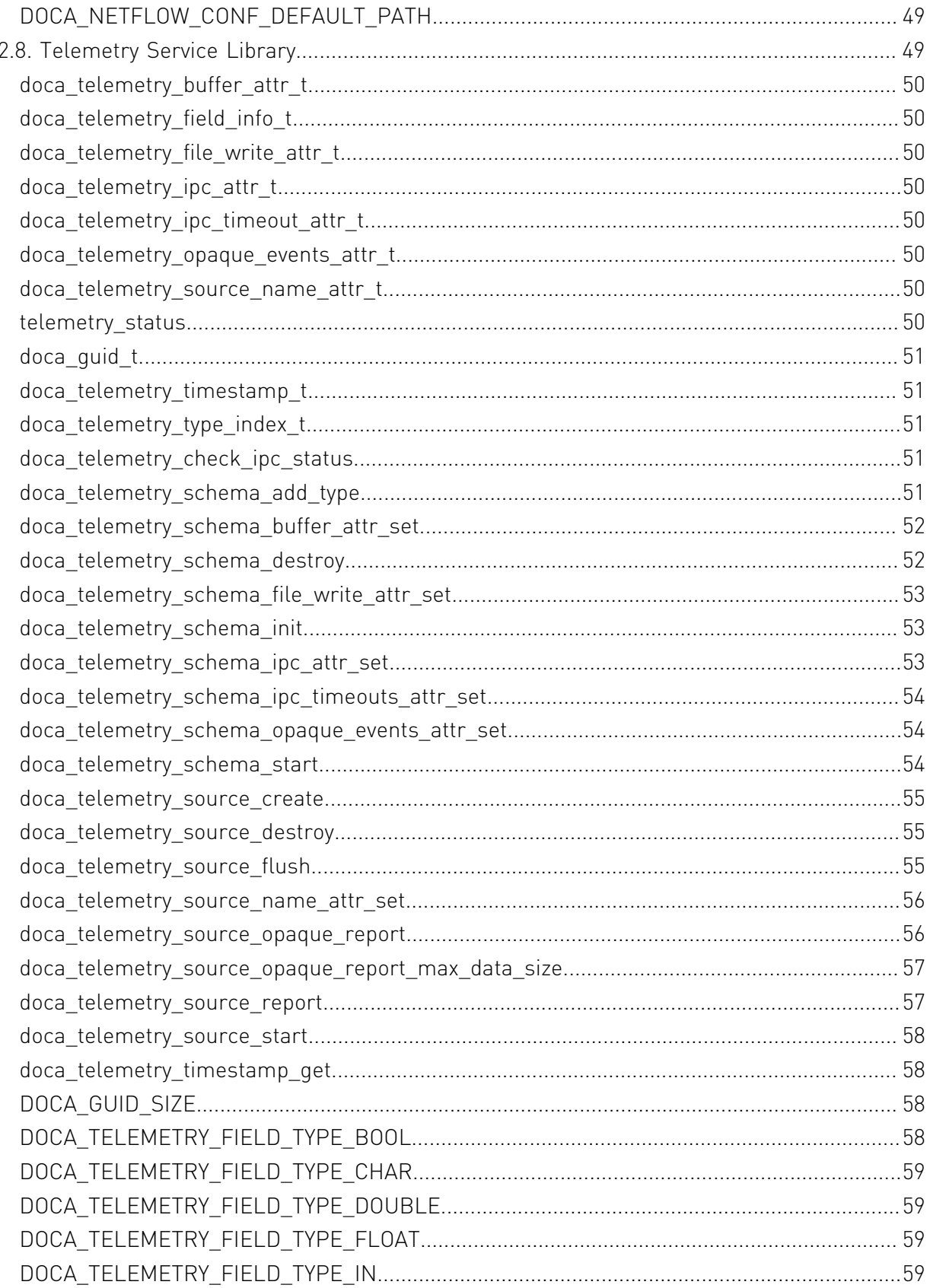

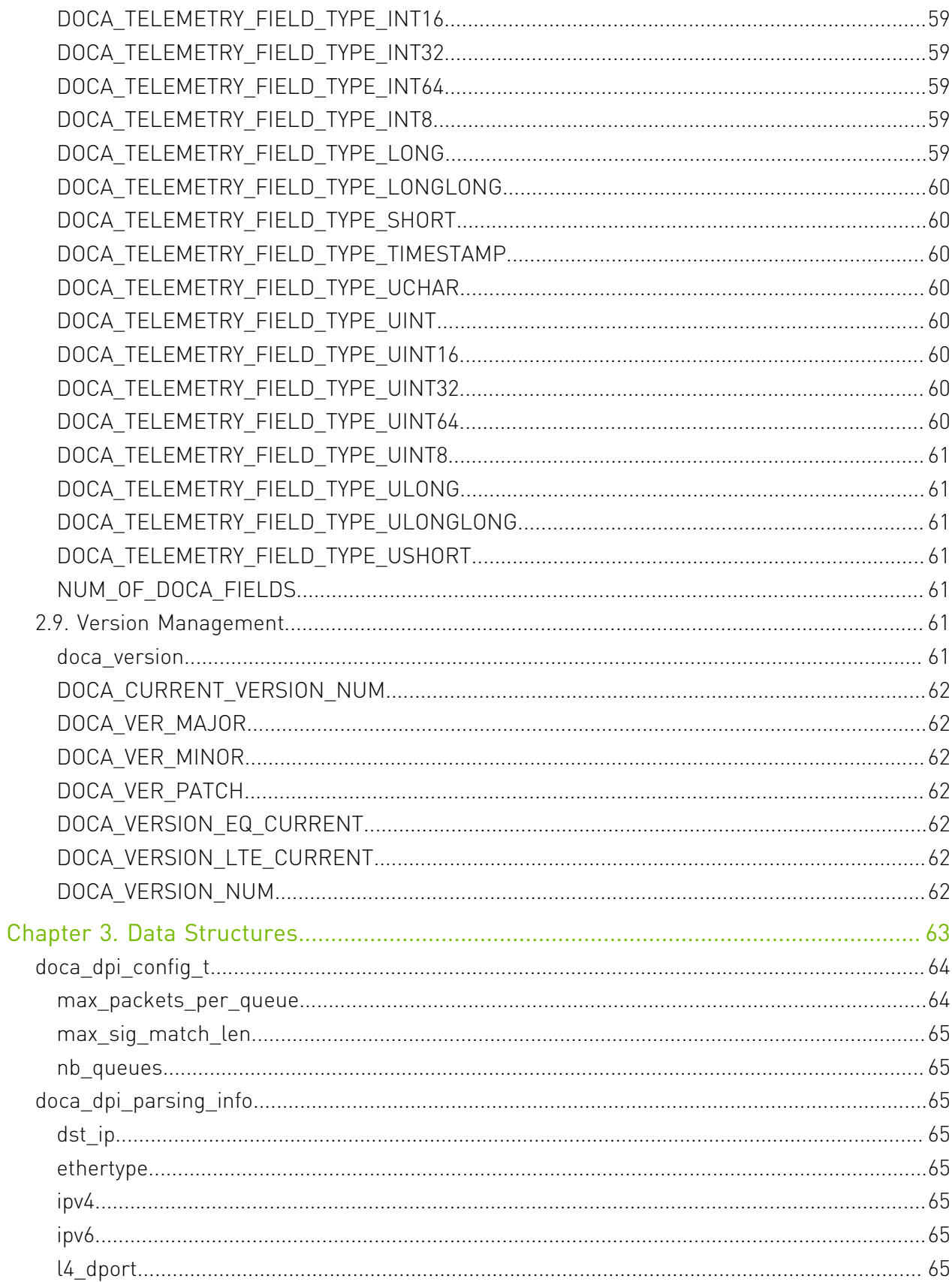

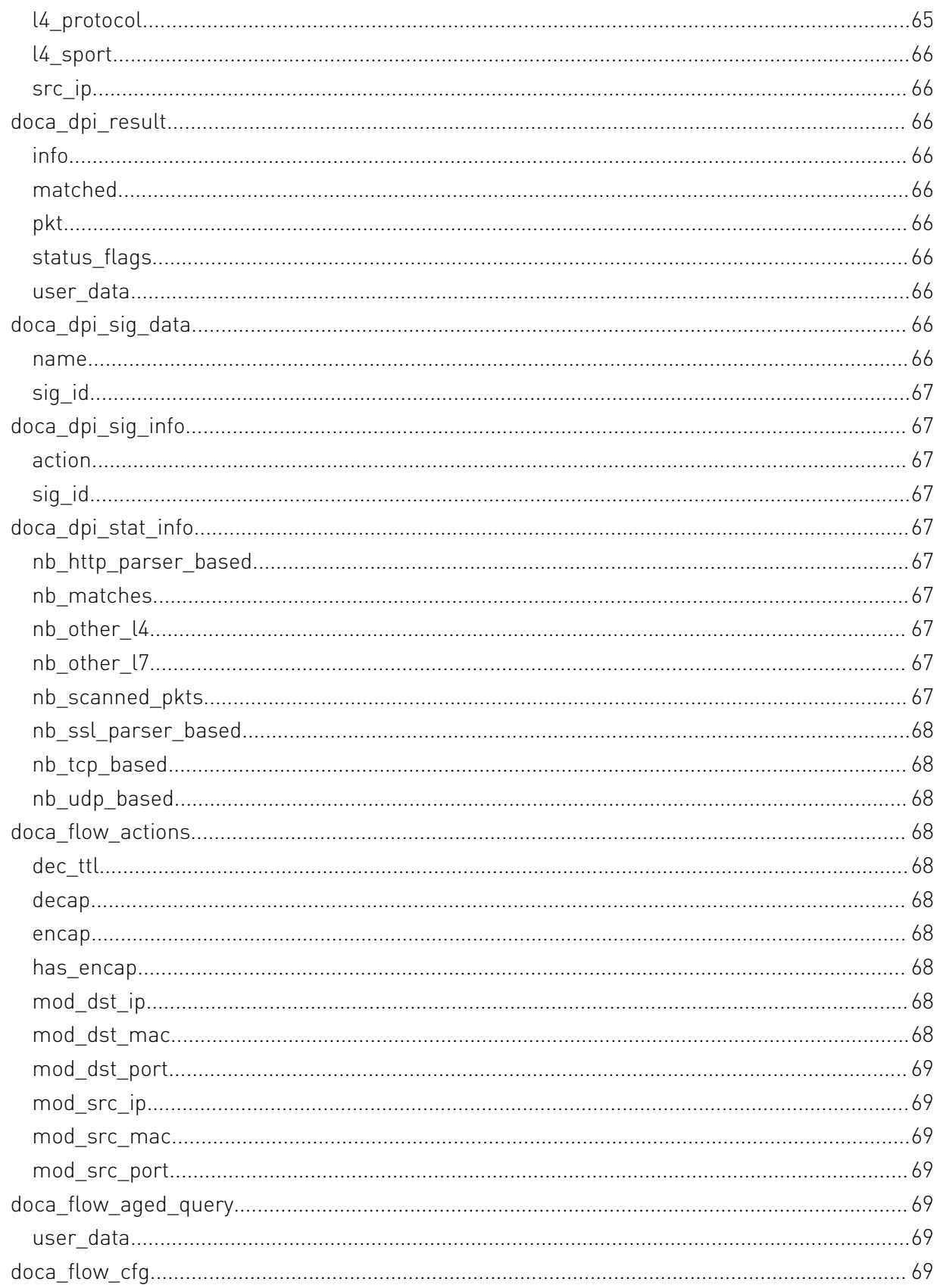

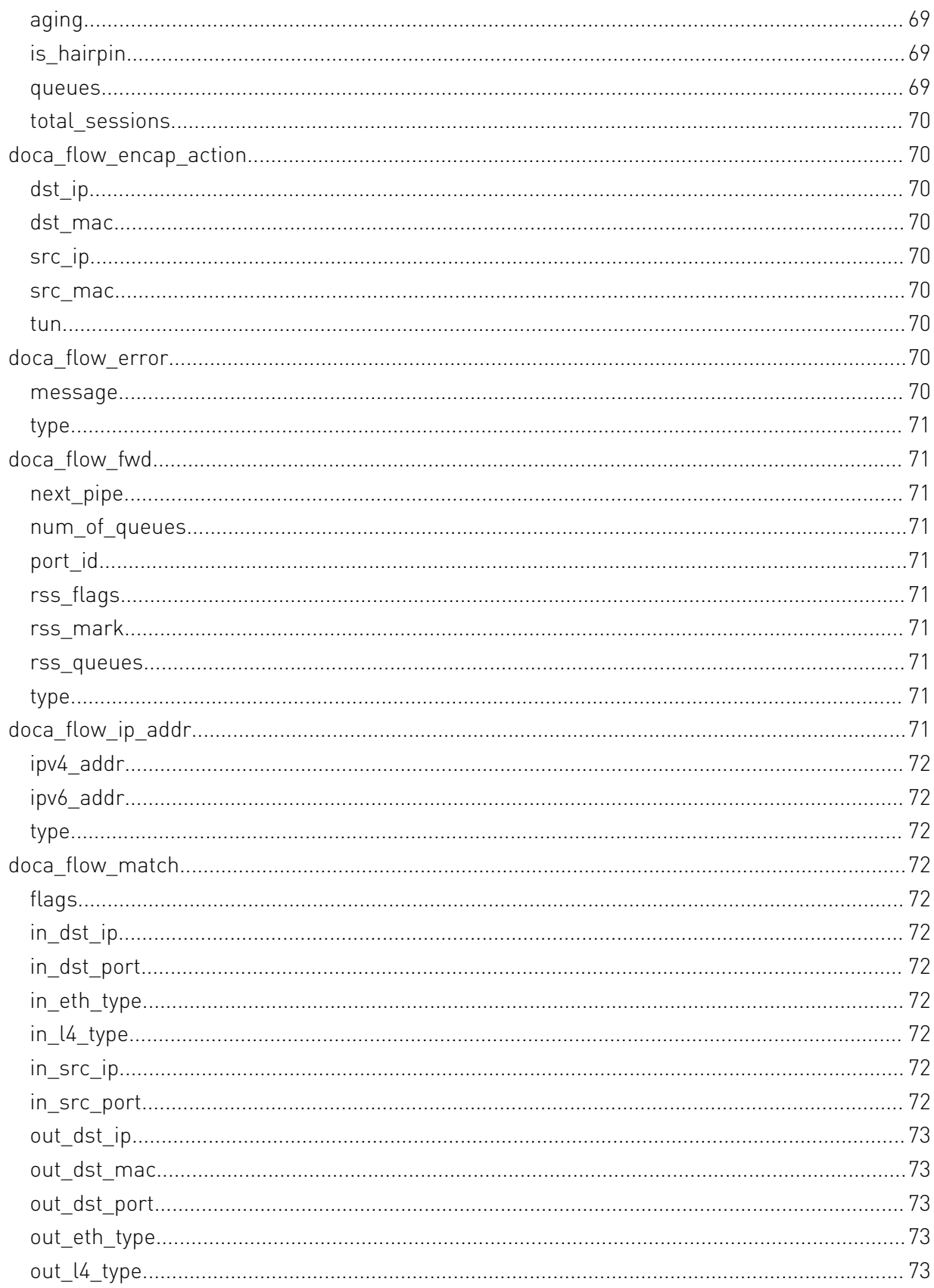

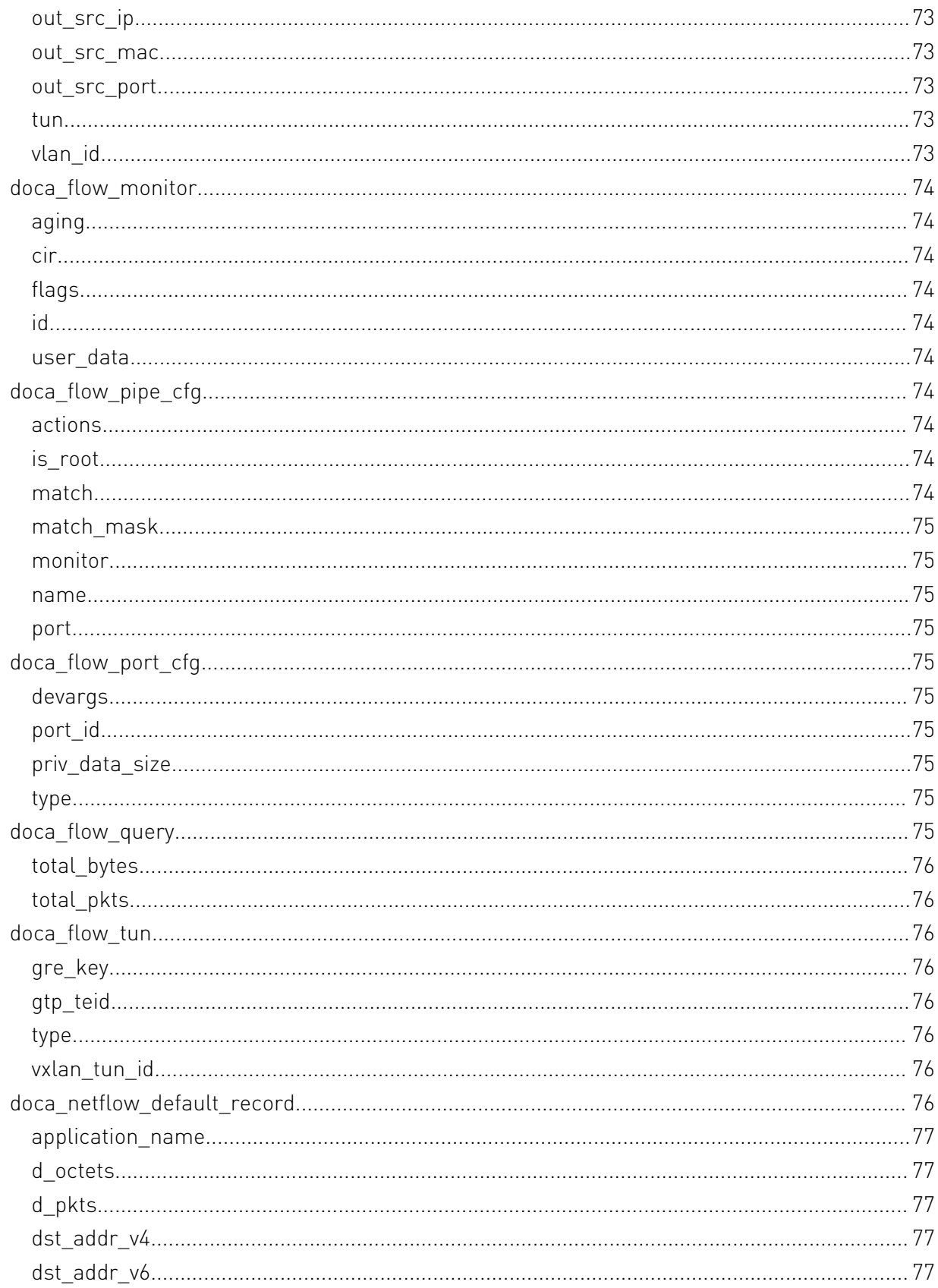

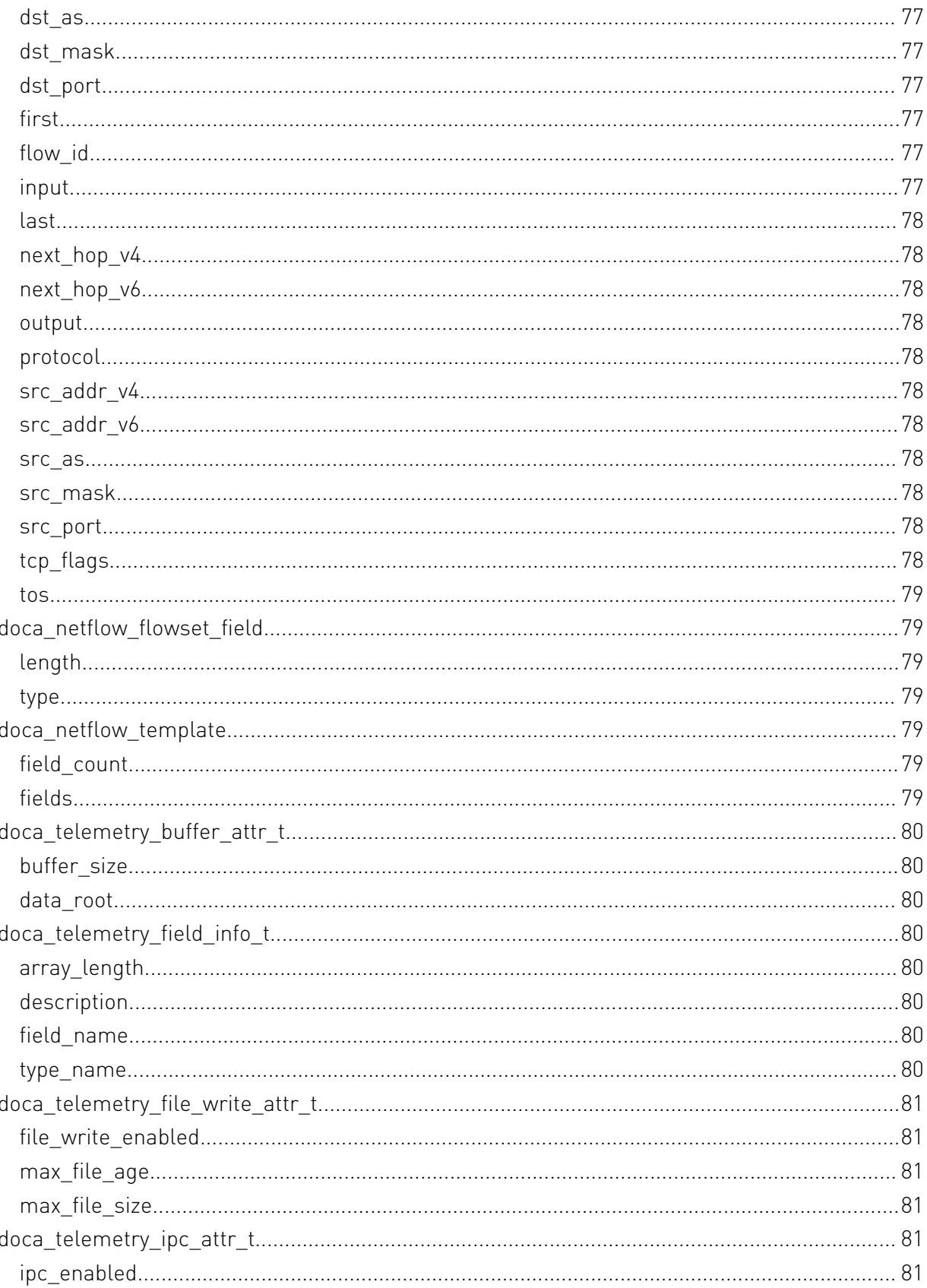

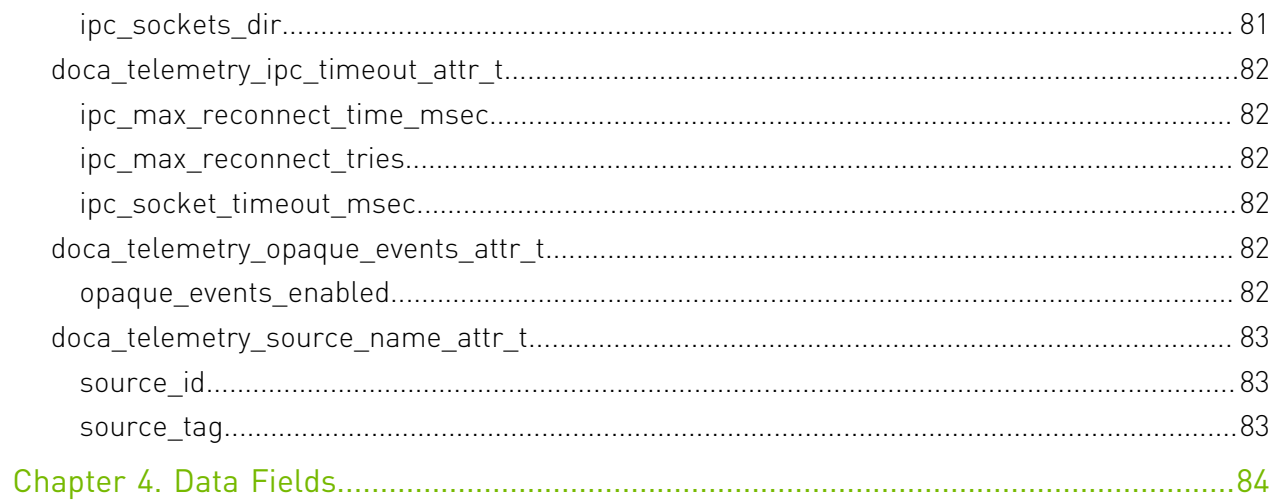

# <span id="page-12-0"></span>Chapter 1. Change Log

This chapter list changes in API that were introduced to the library.

#### 1.3.0

- **‣** Field Groups, GPU Groups, and field watches created with a handle returned from dcgmConnect() are now cleaned up upon disconnect. dcgmConnect v2() can be used to get the old behavior of objects persisting after disconnect.
- **‣** dcgmConnect\_v2() was added as a method for specifying additional connection options when connecting to the host engine.
- ▶ dcgmUnwatchFields() was added as a method of unwatching fields that were previously watched with dcgmWatchFields()
- ▶ dcgmActionValidate\_v2() was added to be able to pass more parameters to the DCGM GPU Diagnostic.
- **‣** dcgmDiagResponse\_t was increased from v2 to v3. See dcgmDiagResponse\_v3 for details

#### 1.2.3

**‣** No API changes in this version.

#### 1.1.1

**‣** dcgmGetAllSupportedDevices() was added as a method to get DCGM-supported GPU Ids. dcgmGetAllDevices() can still be used to get all GPU Ids in the system.

#### 1.0.0

**‣** Initial Release.

# <span id="page-13-0"></span>Chapter 2. Modules

Here is a list of all modules:

- **‣** [APSH](#page-13-1)
- **‣** [Compatibility Management](#page-29-4)
- ▶ **[Deep packet inspection](#page-30-1)**
- **‣** [flow](#page-37-2)
- **‣** [flow net define](#page-49-0)
- **‣** [Logging Management](#page-12-0)
- **‣** [NetFlow](#page-57-2)
- **‣** [Telemetry Service Library](#page-60-2)
- **‣** [Version Management](#page-72-5)

# <span id="page-13-1"></span>2.1. APSH

DOCA App Shield library let you to monitor operation system that resides on the host. This is done with the DPU DMA capabilities and the regex engine. Please follow the programmer guide for system configurations.

### <span id="page-13-2"></span>enum doca\_apsh\_system\_layer

system supported layer types

#### Values

**DOCA\_APSH\_LAYER\_BARE\_METAL** Bare metal system - no abstraction layer **DOCA\_APSH\_LAYER\_VM** Virtual system **DOCA\_APSH\_LAYER\_DOCKER\_CONTAINER** Docker process

### <span id="page-14-0"></span>enum doca\_apsh\_system\_os

system os types

#### Values

**DOCA\_APSH\_SYSTEM\_LINUX** linux

#### **DOCA\_APSH\_SYSTEM\_WINDOWS**

windows

### <span id="page-14-1"></span>const \_\_DOCA\_EXPERIMENTAL void

## \*\_\_doca\_apsh\_attst\_info\_get (doca\_apsh\_attestation \*attestation, enum doca\_apsh\_attestation\_attr attr)

Shadow function - get attribute value for a attestation.

#### **Parameters**

#### **attestation**

single attestation handler

#### **attr**

Attribute to get the info on the attestation

#### **Returns**

return the info requested, need to cast

#### **Description**

Do not use this function, recommanded to use doca\_apsh\_attestation\_info\_get

### <span id="page-14-2"></span>const DOCA EXPERIMENTAL void \*\_\_doca\_apsh\_lib\_info\_get (doca\_apsh\_lib \*lib, enum doca apsh lib attr attr)

Shadow function - get attribute value for a lib.

#### **Parameters**

#### **lib**

single lib handler

#### **attr**

Attribute to get the info on the lib

#### Returns

return the info requested, need to cast

#### **Description**

Do not use this function, recommanded to use doca\_apsh\_lib\_info\_get

## <span id="page-15-0"></span>const \_\_DOCA\_EXPERIMENTAL void \*\_\_doca\_apsh\_module\_info\_get (doca\_apsh\_module \*module, enum doca\_apsh\_module\_attr attr)

Shadow function - get attribute value for a module.

#### Parameters

#### **module**

single module handler

#### **attr**

Attribute to get the info on the module

#### Returns

return the info requested, need to cast

#### **Description**

Do not use this function, recommanded to use doca\_apsh\_mod\_info\_get

## <span id="page-15-1"></span>const \_\_DOCA\_EXPERIMENTAL void \*\_\_doca\_apsh\_proc\_info\_get (doca\_apsh\_process \*process, enum doca\_apsh\_process\_attr attr)

Shadow function - get attribute value for a process.

#### Parameters

#### **process**

single process handler

#### **attr**

Attribute to get the info on the process

#### **Returns**

return the info requested, need to cast

#### **Description**

Do not use this function, recommanded to use doca\_apsh\_proc\_info\_get

## <span id="page-16-0"></span>const \_\_DOCA\_EXPERIMENTAL void \*\_\_doca\_apsh\_thread\_info\_get (doca\_apsh\_thread \*thread, enum doca\_apsh\_lib\_attr attr)

Shadow function - get attribute value for a thread.

#### Parameters

#### **thread**

single thread handler

#### **attr**

Attribute to get the info on the thread

#### **Returns**

return the info requested, need to cast

#### **Description**

Do not use this function, recommanded to use doca apsh\_thread\_info\_get

## <span id="page-16-1"></span>const \_\_DOCA\_EXPERIMENTAL void \*\_\_doca\_apsh\_vad\_info\_get (doca\_apsh\_vad \*vad, enum doca apsh lib attr attr)

Shadow function - get attribute value for a vad.

#### **Parameters**

#### **vad**

single vad handler

#### **attr**

Attribute to get the info on the vad

#### Returns

return the info requested, need to cast

#### **Description**

Do not use this function, recommanded to use doca\_apsh\_vad\_info\_get

## <span id="page-17-0"></span>DOCA EXPERIMENTAL void doca\_apsh\_attestation\_free (doca\_apsh\_attestation \*\*attestation)

Destroys a attestation context.

#### **Parameters**

#### **attestation**

Attestation opaque pointer of the process to destroy

### <span id="page-17-1"></span>DOCA EXPERIMENTAL int doca\_apsh\_attestation\_get (doca\_apsh\_process \*process, const char \*exec\_hash\_map\_path, doca apsh attestationattestation)

Get current process attestation.

#### **Parameters**

#### **process**

Process handler

#### **exec\_hash\_map\_path**

path to file containing the hash calculations of the executable and dlls/libs of the process note that changing the process code or any libs can effect this. The file can be created by running the doca\_exec\_hash\_build\_map tool on the system.

#### **attestation**

Attestation opaque pointers of the process

#### Returns

Size of the array, error code on negative value.

#### **Description**

This function is multithreaded compatible with diffrent system context, meaning do not call this function simultaneously with the same system context. The return is snapshot, this is not dynamic, need to free it.

## <span id="page-18-0"></span>\_\_DOCA\_EXPERIMENTAL int doca\_apsh\_attst\_refresh (doca\_apsh\_attestationattestation)

refresh single attestation handler of a process with new snapshot

#### Parameters

#### **attestation**

single attestation handler to refresh

#### Returns

Size of the array, error code on negative value.

#### **Description**

This function is multithreaded compatible with diffrent system context, Refresh the snapshot of the handler. Recommended to query all wanted information before refreshing.

## <span id="page-18-1"></span>\_\_DOCA\_EXPERIMENTAL doca\_apsh\_ctx \*doca\_apsh\_create (void)

Create a new apsh handler.

#### Returns

apsh context required for creating system handler, NULL on failure

#### **Description**

Allocate memory and init the opaque struct for apsh handler. Before using the system handler use doca\_apsh\_start

### <span id="page-18-2"></span>DOCA EXPERIMENTAL void doca\_apsh\_destroy (doca\_apsh\_ctx \*ctx)

Free the APSH memory and close connections.

#### Parameters

#### **ctx**

apsh context to destroy

## <span id="page-19-0"></span>\_\_DOCA\_EXPERIMENTAL int doca\_apsh\_dma\_dev\_set (doca\_apsh\_ctx \*ctx, const char \*dma\_dev\_name)

Set apsh dma device.

#### **Parameters**

#### **ctx**

apsh handler

#### **dma\_dev\_name**

device name with the capabilities of dma

#### Returns

0 on success, error code otherwise.

#### **Description**

This is a Mandatory setter

### <span id="page-19-1"></span>\_\_DOCA\_EXPERIMENTAL void doca\_apsh\_libs\_free (doca\_apsh\_lib \*\*libs)

Destroys a libs context.

#### **Parameters**

#### **libs**

Array of libs opaque pointers of the process to destroy

## <span id="page-19-2"></span>DOCA\_EXPERIMENTAL int doca\_apsh\_libs\_get (doca\_apsh\_process \*process, doca\_apsh\_liblibs)

Get array of current process loadable libraries.

#### Parameters

#### **process**

Process handler

#### **libs**

Array of libs opaque pointers of the process

#### Returns

Size of the array, error code on negative value.

#### **Description**

This function is multithreaded compatible with diffrent system context, meaning do not call this function simultaneously with the same system context. The return array is snapshot, this is not dynamic array, need to free it.

### <span id="page-20-0"></span>DOCA EXPERIMENTAL void doca\_apsh\_module\_free (doca\_apsh\_module \*modules)

Destroys a modules array.

#### Parameters

#### **modules**

Array of module opaque pointers of the systems to destroy

### <span id="page-20-1"></span>DOCA\_EXPERIMENTAL int doca\_apsh\_module\_get (doca\_apsh\_system \*system, doca\_apsh\_modulemodules)

Get array of current modules installed on the system.

#### **Parameters**

#### **system**

System handler

#### **modules**

Array of module opaque pointers of the systems

#### Returns

Size of the array, error code on negative value.

#### **Description**

This function is multithreaded compatible with diffrent system context, meaning do not call this function simultaneously with the same system context. The return array is snapshot, this is not dynamic array, need to free it.

## <span id="page-21-0"></span>DOCA EXPERIMENTAL int doca\_apsh\_proc\_refresh (doca\_apsh\_process \*process)

refresh single process handler with new snapshot

#### Parameters

**process** single process handler to refresh

#### **Returns**

0 on success, error code otherwise.

#### **Description**

This function is multithreaded compatible with diffrent system context, Refresh the snapshot of the handler. Recommended to query all wanted information before refreshing.

### <span id="page-21-1"></span>DOCA EXPERIMENTAL void doca\_apsh\_processes\_free (doca\_apsh\_process \*\*processes)

Destroys a process context.

#### Parameters

#### **processes**

Array of process opaque pointers of the systems to destroy

## <span id="page-21-2"></span>DOCA EXPERIMENTAL int doca\_apsh\_processes\_get (doca\_apsh\_system \*system, doca\_apsh\_processprocesses)

Get array of current processes running on the system.

#### Parameters

#### **system**

System handler

#### **processes**

Array of process opaque pointers of the systems

#### Returns

Size of the array, error code on negative value.

#### **Description**

This function is multithreaded compatible with diffrent system context, meaning do not call this function simultaneously with the same system context. The return array is snapshot, this is not dynamic array, need to free it.

### <span id="page-22-0"></span>DOCA EXPERIMENTAL int doca\_apsh\_regex\_dev\_set (doca\_apsh\_ctx \*ctx, const char \*regex\_dev\_name)

Set apsh regex device.

#### Parameters

#### **ctx**

apsh handler

#### **regex\_dev\_name**

device name with the capabilities of regex

#### Returns

0 on success, error code otherwise.

#### **Description**

This is a Mandatory setter

### <span id="page-22-1"></span>\_\_DOCA\_EXPERIMENTAL int doca\_apsh\_start (doca\_apsh\_ctx \*ctx)

Start apsh handler.

#### Parameters

#### **ctx**

App Shield handler

#### **Returns**

0 on success, error code otherwise.

#### **Description**

Start apsh handler and init connection to devices. Need to set apsh params with setter functions before starting the system. Mandatory setters: os symbol map, mem region, pcidev. Other setters can be query automatically but will take time.

### <span id="page-23-0"></span>DOCA EXPERIMENTAL int

doca\_apsh\_sys\_mem\_region\_set (doca\_apsh\_system \*system, const char \*system\_mem\_region\_path)

Set system allowed memory regions.

#### Parameters

#### **system**

system handler

#### **system\_mem\_region\_path**

path to json file containing the memory regions of the devices The memory regions are uniq per system, would not change on reboot or between defrent PCI devices of the same system. note that adding/removing device from the host can change the regions. The json can be created by running the doca\_system\_mem\_region tool on the system.

#### Returns

0 on success, error code otherwise.

#### **Description**

This is a Mandatory setter

<span id="page-23-1"></span>DOCA EXPERIMENTAL int doca\_apsh\_sys\_os\_symbol\_map\_set (doca\_apsh\_system \*system, const char \*system\_os\_symbol\_map\_path)

Set system os symbol map.

#### Parameters

#### **system**

system handler

#### **system\_os\_symbol\_map\_path**

the os memory map data, uniq per os build please note that changing linux kernel (adding/removing modules) will change the map should be created by running the doca\_system\_os\_symbol\_map tool on the system os

#### Returns

0 on success, error code otherwise.

#### **Description**

This is a Mandatory setter

### <span id="page-24-0"></span>DOCA EXPERIMENTAL int doca\_apsh\_sys\_os\_type\_set (doca\_apsh\_system \*system, doca\_apsh\_system\_layer os\_type)

Set system os type.

#### Parameters

**system** system handler **os\_type**

system os type - windows/linux

#### Returns

0 on success, error code otherwise.

#### **Description**

This is a must setter

## <span id="page-24-1"></span>DOCA EXPERIMENTAL int doca\_apsh\_sys\_pcidev\_set (doca\_apsh\_system \*system, int bdf)

Set system net device.

#### **Parameters**

**system**

system handler

#### **bdf**

pci function name connected to the system to run apsh on ex: "0000:00:01.0" as long format or "00:01.0" as short format

#### Returns

0 on success, error code otherwise.

#### **Description**

This is a Mandatory setter

## <span id="page-25-0"></span>DOCA EXPERIMENTAL int doca\_apsh\_sys\_system\_layer\_set (doca\_apsh\_system \*system, doca apsh system layer layer type)

Set system layer type.

#### Parameters

**system** system handler

#### **layer\_type**

system layer type - bare metal/vm ...

#### **Returns**

0 on success, error code otherwise.

#### **Description**

This is a optional setter

### <span id="page-25-1"></span>DOCA EXPERIMENTAL doca\_apsh\_system \*doca\_apsh\_system\_create (doca\_apsh\_ctx \*ctx)

Create a new system handler.

#### Parameters

#### **ctx**

apsh handler

#### Returns

returns system pointer, NULL on failure

#### **Description**

Allocate memory and init the opaque struct for system handler. Before using the system handler use doca\_apsh\_system\_start

### <span id="page-26-0"></span>DOCA EXPERIMENTAL void doca\_apsh\_system\_destroy (doca\_apsh\_system \*system)

Destroy system handler.

#### Parameters

#### **system**

system context to destroy

#### **Description**

This will not destroy process/module/libs ...

### <span id="page-26-1"></span>\_\_DOCA\_EXPERIMENTAL int doca\_apsh\_system\_start (doca\_apsh\_system \*system)

Start system handler.

#### Parameters

**system** system handler

#### Returns

0 on success, error code otherwise.

#### **Description**

Start system handler and init connection to the system. Need to set system params with setter functions before starting the system. Mandatory setters: os\_symbol\_map, mem\_region, pcidev. Other setters can be query automatically but will take time.

## <span id="page-27-0"></span>DOCA EXPERIMENTAL void doca\_apsh\_threads\_free (doca\_apsh\_thread \*\*threads)

Destroys a threads context.

#### Parameters

#### **threads**

Array of threads opaque pointers of the process to destroy

### <span id="page-27-1"></span>DOCA\_EXPERIMENTAL int doca\_apsh\_threads\_get (doca\_apsh\_process \*process, doca\_apsh\_threadthreads)

Get array of current process threads.

#### Parameters

#### **process**

Process handler

#### **threads**

Array of threads opaque pointers of the process

#### Returns

Size of the array, error code on negative value.

#### **Description**

This function is multithreaded compatible with diffrent system context, meaning do not call this function simultaneously with the same system context. The return array is snapshot, this is not dynamic array, need to free it.

### <span id="page-27-2"></span>\_\_DOCA\_EXPERIMENTAL void doca\_apsh\_vads\_free (doca\_apsh\_vad \*\*vads)

Destroys a vads context.

#### **Parameters**

#### **vads**

Array of vads opaque pointers of the process to destroy

## <span id="page-28-0"></span>DOCA\_EXPERIMENTAL int doca\_apsh\_vads\_get (doca\_apsh\_process \*process, doca\_apsh\_vadvads)

Get array of current process vads - virtual address descriptor.

#### Parameters

#### **process**

Process handler

#### **vads**

Array of vads opaque pointers of the process

#### **Returns**

Size of the array, error code on negative value.

#### **Description**

This function is multithreaded compatible with diffrent system context, meaning do not call this function simultaneously with the same system context. The return array is snapshot, this is not dynamic array, need to free it.

## <span id="page-28-1"></span>#define doca apsh attst info get ((attr##\_TYPE)\_\_doca\_apsh\_attst\_info\_get(attestation, attr))

Get attribute value for a attestation.

Get the requested info from attestation handler. The info is right to the snapshot (at the get function moment) full list (type and descriptions) can be found in doca\_apsh\_attr.h

## <span id="page-28-2"></span>#define doca\_apsh\_lib\_info\_get ((attr##\_TYPE)\_\_doca\_apsh\_lib\_info\_get(lib, attr))

Get attribute value for a lib.

Get the requested info from lib handler. The info is right to the snapshot (at the get function moment) full list (type and descriptions) can be found in doca\_apsh\_attr.h

### <span id="page-29-0"></span>#define doca apsh module info get ((attr##\_TYPE)\_\_doca\_apsh\_module\_info\_get(module, attr))

Get attribute value for a module.

Get the requested info from module handler. The info is right to the snapshot (at the get function moment) full list (type and descriptions) can be found in doca\_apsh\_attr.h

### <span id="page-29-1"></span>#define doca\_apsh\_proc\_info\_get ((attr##\_TYPE)\_\_doca\_apsh\_proc\_info\_get(process, attr))

Get attribute value for a process.

Get the requested info from process handler. The info is right to the snapshot (at the get function moment) full list (type and descriptions) can be found in doca\_apsh\_attr.h

### <span id="page-29-2"></span>#define doca apsh thread info get ((attr##\_TYPE)\_\_doca\_apsh\_thread\_info\_get(thread, attr))

Get attribute value for a thread.

Get the requested info from thread handler. The info is right to the snapshot (at the get function moment) full list (type and descriptions) can be found in doca\_apsh\_attr.h

## <span id="page-29-3"></span>#define doca\_apsh\_vad\_info\_get  $([attr## TYPE]$  doca apsh vad info qet(vad, attr))

Get attribute value for a vad.

Get the requested info from vad handler. The info is right to the snapshot (at the get function moment) full list (type and descriptions) can be found in doca\_apsh\_attr.h

# <span id="page-29-4"></span>2.2. Compatibility Management

Lib to define compatibility with current version, define experimental Symbols.

To set a Symbol (or specifically a function) as experimental:

DOCA\_EXPERIMENTAL int func\_declare(int param1, int param2);

To remove warnings of experimental compile with "-D DOCA\_ALLOW\_EXPERIMENTAL\_API"

## <span id="page-30-0"></span>#define \_\_DOCA\_EXPERIMENTAL \_\_attribute\_\_((deprecated("Symbol is defined as experimental"), section(".text.experimental")))

To set a Symbol (or specifically a function) as experimental.

# <span id="page-30-1"></span>2.3. Deep packet inspection

DOCA Deep packet inspection library. For more details please refer to the user guide on DOCA devzone.

### <span id="page-30-2"></span>struct doca\_dpi\_config\_t

DPI init configuration.

### <span id="page-30-3"></span>struct doca\_dpi\_parsing\_info

L2-L4 flow information.

### <span id="page-30-4"></span>struct doca\_dpi\_result

Dequeue result.

### <span id="page-30-5"></span>struct doca\_dpi\_sig\_data

Extra signature data.

### <span id="page-30-6"></span>struct doca\_dpi\_sig\_info

Signature info.

### <span id="page-30-7"></span>struct doca dpi stat info

DPI statistics.

## <span id="page-30-8"></span>enum doca\_dpi\_dequeue\_status\_t

Status of dequeue operation.

#### Values **DOCA\_DPI\_DEQ\_NA**

No DPI enqueued jobs done, or no packets to dequeue **DOCA\_DPI\_DEQ\_READY**

DPI Job and result is valid

### <span id="page-31-0"></span>enum doca\_dpi\_enqueue\_status\_t

Status of enqueue operation.

#### Values

#### **DOCA\_DPI\_ENQ\_PROCESSING**

Packet enqueued for processing **DOCA\_DPI\_ENQ\_PACKET\_EMPTY**

No payload, packet was not queued

#### **DOCA\_DPI\_ENQ\_BUSY**

Packet cannot be enqueued, queue is full

#### **DOCA\_DPI\_ENQ\_INVALID\_DB**

load\_signatures failed, or was never called

#### **DOCA\_DPI\_ENQ\_INTERNAL\_ERR**

### <span id="page-31-1"></span>enum doca\_dpi\_flow\_status\_t

Status of enqueued entry.

#### Values

#### **DOCA\_DPI\_STATUS\_LAST\_PACKET = 1<<1**

Indicates there are no more packets in queue from this flow.

#### **DOCA\_DPI\_STATUS\_DESTROYED = 1<<2**

Indicates flow was destroyed while being processed

#### **DOCA\_DPI\_STATUS\_NEW\_MATCH = 1<<3**

Indicates flow was matched on current dequeue

### <span id="page-31-2"></span>enum doca dpi sig action t

Signature action. Some signatures may come with an action.

#### Values

**DOCA\_DPI\_SIG\_ACTION\_NA** Action not available for signature

#### **DOCA\_DPI\_SIG\_ACTION\_ALERT**

Alert

#### **DOCA\_DPI\_SIG\_ACTION\_PASS**

Signature indicates that the flow is allowed

#### **DOCA\_DPI\_SIG\_ACTION\_DROP**

Signature indicates that the flow should be dropped

#### **DOCA\_DPI\_SIG\_ACTION\_REJECT**

Send RST/ICMP unreach error to the sender of the matching packet **DOCA\_DPI\_SIG\_ACTION\_REJECTSRC**

Send RST/ICMP unreach error to the sender of the matching packet

#### **DOCA\_DPI\_SIG\_ACTION\_REJECTDST**

Send RST/ICMP error packet to receiver of the matching packet

#### **DOCA\_DPI\_SIG\_ACTION\_REJECTBOTH**

Send RST/ICMP error packets to both sides of the conversation

### <span id="page-32-0"></span>\_\_DOCA\_EXPERIMENTAL int doca\_dpi\_dequeue (doca\_dpi\_ctx \*ctx, uint16\_t dpi\_q, doca\_dpi\_result \*result)

Dequeues packets after processing.

#### **Parameters**

#### **ctx**

The DPI context.

#### **dpi\_q**

The DPI queue from which to dequeue the flows' packets.

#### **result**

Output, matching result.

#### **Returns**

doca\_dpi\_dequeue\_status\_t if successful, error code otherwise

#### **Description**

Only packets enqueued for processing will be returned by this API. Packets will return in the order they were enqueued.

### <span id="page-32-1"></span>DOCA EXPERIMENTAL void doca dpi destroy (doca\_dpi\_ctx \*ctx)

Free the DPI memory and releases the regex engine.

#### **Parameters**

#### **ctx**

DPI context to destroy.

## <span id="page-33-0"></span>DOCA\_EXPERIMENTAL int doca\_dpi\_enqueue (doca\_dpi\_flow\_ctx \*flow\_ctx, rte\_mbuf \*pkt, bool initiator, uint32 t payload offset, void \*user data)

Enqueue a new DPI job for processing.

#### **Parameters**

#### **flow\_ctx**

The flow context handler.

#### **pkt**

The mbuf to be processed.

#### **initiator**

Indicates to which direction the packet belongs. 1 - if the packet arrives from client to server. 0 - if the packet arrives from server to client. Typically, the first packet will arrive from the initiator (client).

#### **payload\_offset**

Indicates where the packet's payload begins.

#### **user\_data**

Private user data to b returned when the DPI job is dequeued.

#### Returns

doca dpi enqueue status t or other error code.

#### **Description**

This function is thread-safe per queue. For best performance it should always be called from the same thread/queue on which the flow was created. See Multithreading section of the DPI Programming Guide for more details.

Once a packet is enqueued, user must not change, reuse or free the mbuf while it is being processed. See "Packet Ownership" section of the DPI Programming Guide for more details.

The injected packet has to be stripped of FCS. A packet will not be enqueued if:

**‣** Payload length = 0

### <span id="page-34-0"></span>DOCA EXPERIMENTAL doca\_dpi\_flow\_ctx \*doca\_dpi\_flow\_create (doca\_dpi\_ctx \*ctx, uint16\_t dpi\_q, const doca\_dpi\_parsing\_info \*parsing\_info, int \*error, doca dpi result \*result)

Creates a new flow on a queue.

#### **Parameters**

#### **ctx**

The DPI context.

#### **dpi\_q**

The DPI queue on which to create the flows

#### **parsing\_info**

L3/L4 information.

#### **error**

Output, Negative if error occurred.

#### **result**

Output, If flow was matched based on the parsing info, result->matched will be true.

#### Returns

NULL on error.

#### **Description**

Must be called before enqueuing any new packet. A flow must not be created on 2 different queues.

### <span id="page-34-1"></span>\_\_DOCA\_EXPERIMENTAL void doca\_dpi\_flow\_destroy (doca\_dpi\_flow\_ctx \*flow\_ctx)

Destroys a flow on a queue.

#### **Parameters**

**flow\_ctx** The flow context to destroy.

#### **Description**

Should be called when a flow is terminated or times out

## <span id="page-35-0"></span>DOCA EXPERIMENTAL int doca\_dpi\_flow\_match\_get (const doca\_dpi\_flow\_ctx \*flow\_ctx, doca\_dpi\_result \*result)

Query a flow's match.

#### Parameters

#### **flow\_ctx**

The flow context of the flow to be queried.

#### **result**

Output, latest match on this flow. Only "matched" and "info" fields in the result parameter are valid.

#### Returns

0 on success, error code otherwise.

## <span id="page-35-1"></span>\_\_DOCA\_EXPERIMENTAL doca\_dpi\_ctx \*doca dpi init (const doca dpi config t \*config, int \*error)

Initialize the DPI library.

#### **Parameters**

#### **config**

See doca dpi config t for details.

#### **error**

Output error, negative value indicates an error.

#### **Returns**

doca\_dpi\_ctx - dpi opaque context, NULL on error.

#### **Description**

This function must be invoked first before any function in the API. It should be invoked once per process. This call will probe the first regex device it finds (0).
# \_\_DOCA\_EXPERIMENTAL int doca\_dpi\_load\_signatures (doca\_dpi\_ctx \*ctx, const char \*cdo\_file)

Loads the cdo file.

### Parameters

#### **ctx**

The DPI context.

#### **cdo\_file**

CDO file created by the DPI compiler.

### Returns

0 on success, error code otherwise.

### **Description**

The cdo file contains signature information. The cdo file must be loaded before any enqueue call.

Database update: When a new signatures database is available, the user may call this function again. The newly loaded CDO must contain the signatures of the previously loaded CDO or result will be undefined.

## DOCA\_EXPERIMENTAL int doca\_dpi\_signature\_get (const doca\_dpi\_ctx \*ctx, uint32\_t sig\_id, doca\_dpi\_sig\_data \*sig\_data)

Returns a specific sig info.

### **Parameters**

#### **ctx**

The DPI context.

#### **sig\_id**

The signature ID.

#### **sig\_data**

Output of the sig metadata.

### Returns

0 on success, error code otherwise.

# DOCA EXPERIMENTAL int doca\_dpi\_signatures\_get (const doca\_dpi\_ctx \*ctx, doca\_dpi\_sig\_data \*\*sig\_data)

Returns all signatures.

### **Parameters**

#### **ctx**

The DPI context.

#### **sig\_data**

Output of the sig data.

### Returns

Number of signatures on success, error code otherwise.

### **Description**

It is the responsibility of the user to free the array. Because this function copies all the sig info, it is highly recommended to call this function only once after loading the database, and not during packet processing.

## \_\_DOCA\_EXPERIMENTAL void doca\_dpi\_stat\_get (const doca\_dpi\_ctx \*ctx, bool clear, doca\_dpi\_stat\_info \*stats)

Returns DPI statistics.

### Parameters

#### **ctx**

The DPI context.

#### **clear**

Clear the statistics after fetching them.

**stats**

Output struct containing the statistics.

# $24$  flow

DOCA HW offload flow library. For more details please refer to the user guide on DOCA devzone.

## struct doca flow actions

doca flow actions information

# struct doca\_flow\_aged\_query

aged flow query callback context

## struct doca\_flow\_cfg

doca flow global configuration

## struct doca\_flow\_encap\_action

doca flow encap data information

## struct doca flow error

doca flow error message struct

## struct doca flow fwd

forwarding configuration

## struct doca flow match

doca flow matcher information

## struct doca\_flow\_monitor

doca monitor action configuration

## struct doca flow pipe cfg

pipeline configuration

## struct doca flow port cfg

doca flow port configuration

# struct doca\_flow\_query

flow query result

## enum doca flow error type

doca flow error type define

#### Values

**DOCA\_ERROR\_UNKNOWN** Unknown error **DOCA\_ERROR\_UNSUPPORTED** Operation unsupported **DOCA\_ERROR\_INVALID\_PARAM** Invalid parameter **DOCA\_ERROR\_PIPE\_BUILD\_ITEM** Build pipe match items error **DOCA\_ERROR\_PIPE\_MODIFY\_ITEM** Modify pipe match items error **DOCA\_ERROR\_PIPE\_BUILD\_ACTION** Build pipe actions error **DOCA\_ERROR\_PIPE\_MODIFY\_ACTION** Modify pipe actions error **DOCA\_ERROR\_PIPE\_BUILD\_FWD** Build pipe fwd error **DOCA\_ERROR\_FLOW\_CREATE** Flow creation error **DOCA\_ERROR\_OOM** Out of memory **DOCA\_ERROR\_PORT** Port error

## enum doca flow fwd type

forwarding action type

#### Values

**DOCA\_FLOW\_FWD\_NONE = 0** No forward action be set **DOCA\_FLOW\_FWD\_RSS** Forwards packets to rss **DOCA\_FLOW\_FWD\_PORT** Forwards packets to one port **DOCA\_FLOW\_FWD\_PIPE** Forwards packets to another pipe **DOCA\_FLOW\_FWD\_DROP** Drops packets

## enum doca\_flow\_match\_flags

doca flow match flags

#### Values

#### **DOCA\_FLOW\_MATCH\_TCP\_FIN**

match tcp packets with Fin flag

## enum doca flow port type

doca flow port type

#### Values

#### **DOCA\_FLOW\_PORT\_DPDK\_BY\_ID**

dpdk port by mapping id

### enum doca\_rss\_type

rss offload types

#### Values

**DOCA\_FLOW\_RSS\_IP = (1<<0)** rss by ip head **DOCA\_FLOW\_RSS\_UDP = (1<<1)** rss by udp head **DOCA\_FLOW\_RSS\_TCP = (1<<2)** rss by tcp head

DOCA EXPERIMENTAL doca flow pipe entry \*doca flow control pipe add entry (uint16 t pipe\_queue, uint8\_t priority, doca\_flow\_pipe \*pipe, const doca\_flow\_match \*match, const doca flow match \*match mask, const doca flow fwd \*fwd, doca flow error \*error)

Add one new entry to a control pipe.

#### **Parameters**

#### **pipe\_queue**

Queue identifier.

#### **priority**

Priority value.

#### **pipe**

Pointer to pipe.

#### **match**

Pointer to match, indicate specific packet match information.

#### **match\_mask**

Pointer to match mask information.

#### **fwd**

Pointer to fwd actions.

#### **error**

Output error, set doca flow error for details.

### Returns

Pipe entry handler on success, NULL otherwise and error is set.

### **Description**

Refer to doca\_flow\_pipe\_add\_entry.

# doca\_flow\_pipe \*doca\_flow\_create\_control\_pipe (doca\_flow\_port \*port, doca\_flow\_error \*error)

Create control pipe.

### Parameters

#### **port**

Port struct.

#### **error**

Output error, set [doca\\_flow\\_error](#page-81-0) for details.

### Returns

pipe handler or NULL on failure.

### **Description**

Control pipe is a special type of pipe that can have dynamic matches and forward with priority. Number of entries is limited (<64).

## DOCA\_EXPERIMENTAL doca\_flow\_pipe \*doca\_flow\_create\_pipe (const doca\_flow\_pipe\_cfg \*cfg, const doca\_flow\_fwd \*fwd, const doca\_flow\_fwd \*fwd\_miss, doca\_flow\_error \*error)

Create one new pipe.

#### Parameters

#### **cfg**

Pipe configuration.

#### **fwd**

Fwd configuration for the pipe.

#### **fwd\_miss**

Fwd\_miss configuration for the pipe. NULL for no fwd\_miss. When creating a pipe if there is a miss and fwd miss configured, packet steering should jump to it.

#### **error**

Output error, set doca flow error for details.

### Returns

Pipe handler on success, NULL otherwise and error is set.

### **Description**

Create new pipeline to match and offload specific packets, the pipe configuration includes the following components:

match: Match one packet by inner or outer fields. match\_mask: The mask for the matched items. actions: Includes the modify specific packets fields, Encap and Decap actions. monitor: Includes Count, Age, and Meter actions. fwd: The destination of the matched action, include RSS, Hairpin, Port, and Drop actions.

This API will create the pipe, but would not start the HW offload.

## DOCA EXPERIMENTAL void doca\_flow\_destroy (void)

Destroy the doca flow.

### **Description**

Release all the resources used by doca flow.

Must be invoked at the end of the application, before it exits.

# DOCA EXPERIMENTAL void doca\_flow\_destroy\_pipe (uint16\_t port\_id, doca\_flow\_pipe \*pipe)

Destroy one pipe.

### Parameters

#### **port\_id**

Port id of the port.

#### **pipe**

Pointer to pipe.

### **Description**

Destroy the pipe, and the pipe entries that match this pipe.

# DOCA EXPERIMENTAL void doca\_flow\_destroy\_port (uint16\_t port\_id)

Destroy a doca port.

### Parameters

**port\_id**

Port id of the port.

### **Description**

Destroy the doca port, free all resources of the port.

## \_\_DOCA\_EXPERIMENTAL void doca\_flow\_dump\_pipe (uint16\_t port\_id, FILE \*f)

Dump pipe of one port.

### Parameters

#### **port\_id**

Port id of the port.

**f**

The output file of the pipe information.

### **Description**

Dump all pipes and all entries information belong to this port.

## \_\_DOCA\_EXPERIMENTAL void doca\_flow\_flush\_pipe (uint16 t port id)

Flush pipes of one port.

### Parameters

**port\_id** Port id of the port.

### **Description**

Destroy all pipes and all pipe entries belonging to the port.

## \_\_DOCA\_EXPERIMENTAL int doca\_flow\_handle\_aging (uint16\_t queue, uint64\_t quota, doca flow aged query \*entries, int len)

Handle aging of flows in queue.

### Parameters

#### **queue**

Queue identifier.

#### **quota**

Max time quota in micro seconds for this function to handle aging.

#### **entries**

User input entries array for the aged flows.

#### **len**

User input length of entries array.

### Returns

> 0 the number of aged flows filled in entries array. 0 no aged entries in current call. -1 full cycle done.

### **Description**

Go over all flows and release aged flows from being tracked. The entries array will be filled with aged flows.

Since the number of flows can be very large, it can take a significant amount of time to go over all flows so this function is limited by time quota, which means it might return without handling all flows which requires the user to call it again. Once a full cycle is done this function will return -1.

## DOCA\_EXPERIMENTAL int doca\_flow\_init (const doca flow cfg \*cfg, doca flow error \*error)

Initialize the doca flow.

#### Parameters

#### **cfg**

Port configuration, see doca flow cfg for details.

#### **error**

Output error, set [doca\\_flow\\_error](#page-81-0) for details.

#### Returns

0 on success, a negative errno value otherwise and error is set.

### **Description**

This is the global initialization function for doca flow. It initializes all resources used by doca flow.

Must be invoked first before any other function in this API. this is a one time call, used for doca flow initialization and global configurations.

DOCA\_EXPERIMENTAL doca\_flow\_pipe\_entry \*doca flow pipe add entry (uint16 t pipe queue, doca\_flow\_pipe \*pipe, const doca\_flow\_match \*match, const doca\_flow\_actions \*actions, const doca\_flow\_monitor \*monitor, const doca\_flow\_fwd \*fwd, doca\_flow\_error \*error)

Add one new entry to a pipe.

#### Parameters

**pipe\_queue** Queue identifier.

#### **pipe**

Pointer to pipe.

#### **match**

Pointer to match, indicate specific packet match information.

#### **actions**

Pointer to modify actions, indicate specific modify information.

#### **monitor**

Pointer to monitor actions.

#### **fwd**

Pointer to fwd actions.

#### **error**

Output error, set doca flow error for details.

### Returns

Pipe entry handler on success, NULL otherwise and error is set.

### **Description**

When a packet matches a single pipe, will start HW offload. The pipe only defines which fields to match. When offloading, we need detailed information from packets, or we need to set some specific actions that the pipe did not define. The parameters include:

match: The packet detail fields according to the pipe definition. actions: The real actions according to the pipe definition. monitor: Defines the monitor actions if the pipe did not define it. fwd: Define the forward action if the pipe did not define it.

This API will do the actual HW offload, with the information from the fields of the input packets.

## \_\_DOCA\_EXPERIMENTAL int doca\_flow\_pipe\_rm\_entry (uint16\_t pipe\_queue, doca flow pipe entry \*entry)

Free one pipe entry.

### Parameters

#### **pipe\_queue**

Queue identifier.

### **entry**

The pipe entry to be removed.

### Returns

0 on success, negative on failure.

### **Description**

This API will free the pipe entry and cancel HW offload. The Application receives the entry pointer upon creation and if can call this function when there is no more need for this offload. For example, if the entry aged, use this API to free it.

## DOCA\_EXPERIMENTAL uint8\_t \*doca\_flow\_port\_priv\_data (doca\_flow\_port \*port)

Get pointer of user private data.

Parameters

**port**

Port struct.

#### Returns

Private data head pointer.

### **Description**

User can manage specific data structure in port structure. The size of the data structure is given on port configuration. See doca flow cfg for more details.

## DOCA EXPERIMENTAL doca\_flow\_port \*doca\_flow\_port\_start (const doca\_flow\_port\_cfg \*cfg, doca\_flow\_error \*error)

Start a doca port.

### Parameters

#### **cfg**

Port configuration, see [doca\\_flow\\_cfg](#page-80-0) for details.

**error**

Output error, set doca flow error for details.

#### **Returns**

Port handler on success, NULL otherwise and error is set.

### **Description**

Start a port with the given configuration. Will create one port in the doca flow layer, allocate all resources used by this port, and create the default offload flows including jump and default RSS for traffic.

## DOCA\_EXPERIMENTAL int doca\_flow\_port\_stop (doca\_flow\_port \*port)

Stop a doca port.

### Parameters

**port**

Port struct.

### Returns

0 on success, negative on failure.

### **Description**

Stop the port, disable the traffic.

## \_\_DOCA\_EXPERIMENTAL int doca\_flow\_query (doca\_flow\_pipe\_entry \*entry, doca\_flow\_query \*query\_stats)

Extract information about specific entry.

### Parameters

#### **entry**

The pipe entry toe query.

#### **query\_stats**

Data retrieved by the query.

### Returns

0 on success, negative on failure.

### **Description**

Query the packet statistics about specific pipe entry

# 2.5. flow net define

DOCA HW offload flow net structure define. For more details please refer to the user guide on DOCA devzone.

## struct doca\_flow\_ip\_addr

doca flow ip address

## struct doca\_flow\_tun

doca flow tunnel information

## enum doca\_flow\_ip\_type

doca flow ip address type

### Values

#### **DOCA\_FLOW\_ADDR\_NONE = 0** ip address is not set **DOCA\_FLOW\_IP4\_ADDR = 4** ip address is ipv4 **DOCA\_FLOW\_IP6\_ADDR = 6** ip address is ipv6

## enum doca\_flow\_tun\_type

doca flow tunnel type

### Values

**DOCA\_FLOW\_TUN\_NONE = 0** tunnel is not set **DOCA\_FLOW\_TUN\_VXLAN** tunnel is vxlan type **DOCA\_FLOW\_TUN\_GTPU** tunnel is gtpu type **DOCA\_FLOW\_TUN\_GRE** tunnel is gre type

## typedef uint16\_t doca\_be16\_t

16-bit big-endian value.

# typedef uint32\_t doca\_be32\_t

32-bit big-endian value.

## typedef uint64 t doca be64 t

64-bit big-endian value.

## #define DOCA\_ETHER\_ADDR\_LEN (6)

length of ether add length.

## #define DOCA\_GTPU\_PORT (2152)

gtpu upd port id.

## #define DOCA\_PROTO\_GRE (47)

Cisco GRE tunnels (rfc 1701,1702).

## #define DOCA\_PROTO\_TCP (6)

Transmission Control Protocol.

## #define DOCA\_PROTO\_UDP (17)

User Datagram Protocol.

## #define DOCA\_VXLAN\_DEFAULT\_PORT (4789)

default vxlan port id.

# 2.6. Logging Management

Define functions for internal and external logging management To add DOCA internal logging compile with "-D DOCA\_LOGGING\_ALLOW\_DLOG"

## enum DOCA\_LOG\_LEVEL

log levels

#### Values

**DOCA\_LOG\_LEVEL\_CRIT** Critical log level **DOCA\_LOG\_LEVEL\_ERROR** Error log level **DOCA\_LOG\_LEVEL\_WARNING** Warning log level **DOCA\_LOG\_LEVEL\_INFO** Info log level **DOCA\_LOG\_LEVEL\_DEBUG** Debug log level

## typedef (\*log\_flush\_callback) (char\* buffer)

logging backend flush() handler

## doca\_log (uint32\_t level, uint32\_t source, const char \*format, ...)

Generates a log message.

### Parameters

#### **level**

Log level enum DOCA\_LOG\_LEVEL.

#### **source**

The log source identifier defined by doca\_log\_source\_register.

#### **format**

printf(3) arguments, format and variables.

### **Description**

The log will be shown in the doca\_log\_stream\_redirect (see default). This should not be used, please prefer using DOCA\_LOG...

## doca\_log\_backend\_level\_set (doca\_logger\_backend \*logger, uint32\_t level)

Set the log level of a specific logger backend.

#### Parameters

#### **logger**

Logger backend to update.

#### **level**

Log level enum DOCA\_LOG\_LEVEL

### **Description**

Dynamically change the log level of the given logger backend, any log under this level will be shown.

## doca\_logger\_backend \*doca\_log\_create\_buffer\_backend (char \*buffer, size t capacity, log\_flush\_callback handler)

Create a logging backend with a char buffer stream.

### **Parameters**

#### **buffer**

The char buffer (char \*) for the logger's stream.

#### **capacity**

Maximal amount of chars that could be written to the stream.

#### **handler**

Handler to be called when the log record should be flushed from the stream.

#### Returns

struct doca\_logger\_backend \* on success, NULL otherwise.

### **Description**

Creates a new logging backend that will be added on top of the default logger. The logger will write each log record at the beginning of this buffer.

## doca\_logger\_backend \*doca\_log\_create\_fd\_backend (int fd)

Create a logging backend with an fd stream.

### **Parameters**

#### **fd**

The file descriptor (int) for the logger's backend.

### **Returns**

struct doca\_logger\_backend \* on success, NULL otherwise.

### **Description**

Creates a new logging backend that will be added on top of the default logger.

## doca\_logger\_backend \*doca\_log\_create\_file\_backend (FILE \*fptr)

Create a logging backend with a FILE\* stream.

### **Parameters**

#### **fptr**

The FILE \* for the logger's stream.

### Returns

struct doca\_logger\_backend \* on success, NULL otherwise.

### **Description**

Creates a new logging backend that will be added on top of the default logger.

# uint32 t doca log global level get (void)

Get the log level of the default logger backend.

### Returns

Log level enum DOCA\_LOG\_LEVEL

### **Description**

Dynamically query for the log level of the default logger backend, any log under this level will be shown.

## doca\_log\_global\_level\_set (uint32\_t level)

Set the log level of the default logger backend.

### Parameters

#### **level**

Log level enum DOCA\_LOG\_LEVEL.

### **Description**

Dynamically change the log level of the default logger backend, any log under this level will be shown.

## doca\_log\_source\_register (const char \*source\_name)

Register a log source.

### **Parameters**

#### **source\_name**

The string identifying the log source. Should be in an heirarchic form (i.e. DPI::Parser).

### **Returns**

The log source identifier. Negative for err.

### **Description**

Will return the ID associated with the log source. Log source name will be shown in the logs.

## doca log stream redirect (FILE \*stream)

Redirect the logger to a different stream.

#### Parameters

**stream** Pointer to the stream.

### **Returns**

0 on success, error code otherwise.

### **Description**

Dynamically change the logger stream of the default logger backend. The default stream is stderr.

## <span id="page-54-0"></span>#define DOCA\_DLOG

Generates a development log message.

The **DOCA\_DLOG()** is the main log function for development purposes logging. To show the logs, define DOCA\_LOGGING\_ALLOW\_DLOG in the compilation variables. This will not effect performance if compiled without DOCA\_LOGGING\_ALLOW\_DLOG, as it will be removed by

the compiler. Consider using the specific level DOCA\_LOG for better code readability (i.e. DOCA\_DLOG\_ERR)

# #define DOCA\_DLOG\_CRIT DOCA\_DLOG(CRIT, format)

Generates a CRITICAL development log message.

Will generate critical log for development purposes. To show the logs define DOCA\_LOGGING\_ALLOW\_DLOG in the compilation variables. This will not effect performance if compiled without DOCA\_LOGGING\_ALLOW\_DLOG, as it will be removed by the compiler.

## #define DOCA\_DLOG\_DBG DOCA\_DLOG(DEBUG, format)

Generates a DEBUG development log message.

Will generate debug log for development purposes. To show the logs define DOCA\_LOGGING\_ALLOW\_DLOG in the compilation variables. This will not effect performance if compiled without DOCA\_LOGGING\_ALLOW\_DLOG, as it will be removed by the compiler.

## #define DOCA\_DLOG\_ERR DOCA\_DLOG(ERROR, format)

Generates an ERROR development log message.

Will generate error log for development purposes. To show the logs define DOCA\_LOGGING\_ALLOW\_DLOG in the compilation variables. This will not effect performance if compiled without DOCA\_LOGGING\_ALLOW\_DLOG, as it will be removed by the compiler.

# #define DOCA\_DLOG\_INFO DOCA\_DLOG(INFO, format)

Generates an INFO development log message.

Will generate info log for development purposes. To show the logs define DOCA\_LOGGING\_ALLOW\_DLOG in the compilation variables. This will not effect performance if compiled without DOCA\_LOGGING\_ALLOW\_DLOG, as it will be removed by the compiler.

# #define DOCA\_DLOG\_WARN DOCA\_DLOG(WARNING, format)

Generates a WARNING development log message.

Will generate warning log for development purposes. To show the logs define DOCA\_LOGGING\_ALLOW\_DLOG in the compilation variables. This will not effect performance if compiled without DOCA\_LOGGING\_ALLOW\_DLOG, as it will be removed by the compiler.

# <span id="page-56-0"></span>#define DOCA\_LOG doca\_log(DOCA\_LOG\_LEVEL\_##level, log\_id, format)  $\backslash$

Generates a log message.

The **DOCA\_LOG()** is the main log function for logging. This call affects the performance. Consider using DOCA\_DLOG for the option to remove it on the final compilation. Consider using the specific level DOCA\_LOG for better code readability (i.e. DOCA\_LOG\_ERR)

# #define DOCA\_LOG\_CRIT DOCA\_LOG(CRIT, format)

Generates a CRITICAL log message.

Will generate critical log. This call affects the performance. Consider using DOCA\_DLOG for the option to remove it on the final compilation.

# #define DOCA\_LOG\_DBG DOCA\_LOG(DEBUG, format)

Generates a DEBUG log message.

Will generate debug log. This call affects the performace. Consider using DOCA\_DLOG for the option to remove it on the final compilation.

# #define DOCA\_LOG\_ERR DOCA\_LOG(ERROR, format)

Generates an ERROR log message.

Will generate error log. This call affects the performance. Consider using DOCA\_DLOG for the option to remove it on the final compilation.

## #define DOCA\_LOG\_INFO DOCA\_LOG(INFO, format)

Generates an INFO log message.

Will generate info log. This call affects the performance. Consider using DOCA\_DLOG for the option to remove it on the final compilation.

# <span id="page-57-0"></span>#define DOCA\_LOG\_REGISTER static int log\_id; \static void \_\_attribute\_\_((constructor(65535), used))  $##$  LINE (void) \ { \ log\_id = doca log source register(#SOURCE); \ }

Registers log source on program start.

Should be used to register the log source. For example

[DOCA\\_LOG\\_REGISTER\( dpi\)](#page-57-0)

void foo { DOCA\_LOG\_INFO("Message"); }

## #define DOCA\_LOG\_WARN DOCA\_LOG(WARNING, format)

Generates a WARNING log message.

Will generate warning log. This call affects the performace. Consider using DOCA\_DLOG for the option to remove it on the final compilation.

# 2.7. NetFlow

DOCA lib for exporting a netflow packet to a netflow collector.

This lib simplifies and centralizes the formatting and exporting of netflow packets. Netflow is a protocol for exporting information about the device network flows to a netflow collector that will aggregate and analyze the data. After creating the conf file and invoking the init function, the lib's send function can be called with netflow struct to send a netflow packet with the format to the collector of choice, as specified in the conf file. The lib uses the netflow protocol specified by cisco.

#### See also:

[https://netflow.caligare.com/netflow\\_v9.htm](https://netflow.caligare.com/netflow_v9.htm) Conf File structure: doca\_netflow.conf [doca\_netflow\_conf] target = <hostname = name/ipv4/ipv6>:<port = integer> source\_id = <ID = integer> version = <version = 9>

doca\_netflow\_default.conf [doca\_netflow\_conf] target = 127.0.0.1:2055 source  $id = 10$ version  $= 9$ Limitations:

The lib supports the netflow V9 format. The lib is not thread safe.

## struct doca\_netflow\_default\_record

Flow record, represent a flow at specific moment, usually after a flow ends or after some timeout. Each one is a data record that will appear in the collector. This template is based on V5 fields with additional V9 fields.

## struct doca netflow flowset field

One field in netflow template, please look at doca\_netflow\_types for type macros.

## struct doca\_netflow\_template

Template for the records. struct record\_example { uint32\_t src\_addr\_V4; uint32\_t dst\_addr\_V4; } struct doca\_netflow\_flowset\_field  $fields[] = \{ \{\text{type} = DOCA\_NETFLOW\_IPv4\_SRC\_ADDR, \text{length} = \}$ DOCA\_NETFLOW\_IPV4\_SRC\_ADDR\_DEFAULT\_LENGTH}, {.type = DOCA\_NETFLOW\_IPV4\_DST\_ADDR, .length = DOCA\_NETFLOW\_IPV4\_DST\_ADDR\_DEFAULT\_LENGTH} }; struct doca\_netflow\_template template =  $\{$  .field count = 2; .fields = fields;  $\}$ ;.

## struct doca\_netflow\_default\_record ::packed

Flow record, represent a flow at specific moment, usually after a flow ends or after some timeout. Each one is a data record that will appear in the collector. This template is based on V5 fields with additional V9 fields.

#### Note: 目

all fields are in network byte order.

# DOCA EXPERIMENTAL void doca\_netflow\_exporter\_destroy (void)

Free the exporter memory and close the connection.

## \_\_DOCA\_EXPERIMENTAL int doca\_netflow\_exporter\_init (const char \*netflow conf file)

Init exporter memory, set configs and open connection.

### Parameters

### **netflow\_conf\_file**

Doca netflow configuration file pointer including a section marked as [doca\_netflow\_conf], if a NULL pointer is given will use the default path, as defined by DOCA\_NETFLOW\_CONF\_DEFAULT\_PATH. This function can be called again only after doca\_netflow\_exporter\_destroy was called.

### Returns

0 on success, error code otherwise.

## DOCA EXPERIMENTAL int doca\_netflow\_exporter\_send (const doca\_netflow\_template \*netflow\_template, const void \*\*records, size\_t length, int \*error)

Sending netflow records. Need to init first.

### Parameters

#### **netflow\_template**

Template pointer for how the records are structured. for more info reffer to [doca\\_netflow\\_template.](#page-90-0)

#### **records**

Array of pointers to the flows structs to send, must be packed. strings must be a direct array in the struct not a pointer.

#### **length**

Records array size.

#### **error**

If return value is -1 populate this field with the error.

### Returns

Number of records sent, -1 on error.

### **Description**

#### Note: 目

- **‣** if the return value is positive but not equal to length then just some of the records were sent. The send function should run again with the remaining records. Please reffer to the example.
- **‣** When sending more then 30 records the lib splits the records to multiple packets because a single packet can only send up to 30 records (Netflow protocol limit)

## doca netflow template \*doca\_netflow\_template\_default\_get (void)

Return a default doca\_netflow\_template for use in send function, if using default template use doca\_netflow\_default\_record struct for records.

### **Returns**

pointer containing the default template

## #define DOCA\_NETFLOW\_CONF\_DEFAULT\_PATH "/ etc/doca\_netflow.conf"

default conf path to look for

# 2.8. Telemetry Service Library

DOCA lib for exporting events to the telemetry service.

## struct doca telemetry buffer attr t

DOCA schema buffer attribute. Applied to all DOCA sources.

## struct doca telemetry field info t

DOCA schema field.

struct doca\_telemetry\_file\_write\_attr\_t

DOCA schema file write attribute. Applied to all DOCA sources.

struct doca\_telemetry\_ipc\_attr\_t DOCA schema file write attribute. Applied to all DOCA sources.

struct doca telemetry ipc timeout attr t

DOCA schema IPC attribute. Applied to all DOCA sources.

## struct doca telemetry opaque events attr t

DOCA schema opaque events attribute. Applied to all DOCA sources.

## struct doca telemetry source name attr t

DOCA telemetry source attributes: id and tag.

## enum telemetry\_status

DOCA telemtry status.

#### Values

**DOCA\_TELEMETRY\_OK = 0** ok status **DOCA\_TELEMETRY\_ERROR = 1** general error **DOCA\_TELEMETRY\_ALLOC\_ERROR** memory allocation error **DOCA\_TELEMETRY\_CLX\_CONTEXT\_INIT\_ERROR** context init error **DOCA\_TELEMETRY\_CLX\_CONTEXT\_CLONE\_ERROR** context clone error **DOCA\_TELEMETRY\_SOURCE\_ATTR\_NOT\_SET** attribute not set error **DOCA\_TELEMETRY\_INTERNAL\_BUFFER\_ERROR** buffer internal error

### **DOCA\_TELEMETRY\_BAD\_STATE\_ERROR**

general bad state error **DOCA\_TELEMETRY\_BAD\_PARAM\_ERROR**

general bad parameter error

## typedef uint8\_t doca\_guid\_t

DOCA GUID type.

## typedef uint64\_t doca\_telemetry\_timestamp\_t

DOCA schema type index type.

typedef uint8\_t doca\_telemetry\_type\_index\_t

DOCA schema field type index.

## \_\_DOCA\_EXPERIMENTAL int doca telemetry check ipc status (void \*doca\_source)

Return status of IPC transport.

#### **Parameters**

**doca\_source** Input doca source.

### Returns

1 if IPC is disabled from config. 0 (DOCA\_TELEMETRY\_OK) if IPC is connected. negative telemetry\_status if IPC is not connected. This status occurs after data send\_receive

DOCA EXPERIMENTAL int doca\_telemetry\_schema\_add\_type (void \*doca\_schema, const char \*new\_type\_name, doca telemetry field info t \*fields, int num fields, doca telemetry type index t \*type index)

Add user-defined fields to create new type in DOCA schema.

### Parameters

#### **doca\_schema**

Schema to create type in.

#### **new\_type\_name**

Name for new type.

#### **fields**

User-defined fields.

### **num\_fields**

Number of user defined fields.

#### **type\_index**

Type index for the created type is written to this variable.

### Returns

0 on success, a negative telemetry\_status on error

## DOCA EXPERIMENTAL int doca\_telemetry\_schema\_buffer\_attr\_set (void \*doca\_schema, doca\_telemetry\_buffer\_attr\_t \*buffer\_attr)

Set buffer attributes to DOCA schema.

### **Parameters**

**doca\_schema** Input schema. **buffer\_attr** Attribute to set.

### Returns

0 on success, a negative telemetry\_status on error

## DOCA EXPERIMENTAL void doca\_telemetry\_schema\_destroy (void \*doca\_schema)

Destructor for DOCA schema.

### Parameters

### **doca\_schema**

Schema to destroy.

## \_\_DOCA\_EXPERIMENTAL void doca\_telemetry\_schema\_file\_write\_attr\_set (void \*doca\_schema, doca\_telemetry\_file\_write\_attr\_t \*file\_attr)

Set file write attributes to DOCA schema.

**Parameters** 

**doca\_schema**

Input schema.

**file\_attr**

Attribute to set.

## DOCA EXPERIMENTAL void \*doca\_telemetry\_schema\_init (const char \*schema\_name)

Initialize DOCA schema to prepare it for setting attributes and adding types. DOCA schema is used to initialize DOCA sources that will collect the data according to the same schema.

#### Parameters

**schema\_name** Name of the schema.

Returns

Pointer to DOCA schema, NULL on error.

# DOCA\_EXPERIMENTAL void doca telemetry schema ipc attr set (void \*doca\_schema, doca\_telemetry\_ipc\_attr\_t \*ipc\_attr)

Set IPC tarnsport attributes to DOCA schema.

#### Parameters

**doca\_schema** Input schema. **ipc\_attr**

Attribute to set.

## DOCA EXPERIMENTAL void doca\_telemetry\_schema\_ipc\_timeouts\_attr\_set (void \*doca\_schema, doca\_telemetry\_ipc\_timeout\_attr\_t \*ipc\_timeout\_attr)

Set ipc timeout attributes to DOCA schema.

Parameters

**doca\_schema** Input schema. **ipc\_timeout\_attr** Attribute to set.

## DOCA EXPERIMENTAL void doca\_telemetry\_schema\_opaque\_events\_attr\_set (void \*doca\_schema, doca telemetry opaque events attr t \*opaque\_events\_attr)

Set Opaque events attributes to DOCA shcema.

### Parameters

**doca\_schema** Input schema. **opaque\_events\_attr** Attribute to set.

## <span id="page-65-0"></span>DOCA EXPERIMENTAL int doca\_telemetry\_schema\_start (void \*doca\_schema)

Finalizes schema setup to start creating Doca Sources from the schema.

#### Parameters

#### **doca\_schema**

Input schema to start.

#### **Returns**

0 on success, a negative telemetry\_status on error

### **Description**

Do NOT add new types after this function was called.

# \_\_DOCA\_EXPERIMENTAL void \*doca\_telemetry\_source\_create (void \*doca\_schema)

Creates a single DOCA source from schema.

### Parameters

#### **doca\_schema**

Schema from which source will be created.

### **Returns**

pointer to DOCA source, or NULL on error.

### **Description**

To create a DOCA source, first call doca telemetry schema start() to prepare the DOCA schema.

# DOCA EXPERIMENTAL void doca\_telemetry\_source\_destroy (void \*doca\_source)

Destructor for DOCA source.

### Parameters

**doca\_source** Source to destroy.

# <span id="page-66-0"></span>DOCA EXPERIMENTAL void doca\_telemetry\_source\_flush (void \*doca\_source)

Immediately flush the data of the DOCA source.

### **Parameters**

### **doca\_source**

DOCA source to flush.

## DOCA EXPERIMENTAL void doca\_telemetry\_source\_name\_attr\_set (void \*doca\_source, doca\_telemetry\_source\_name\_attr\_t \*source\_attr)

Set source attributes to DOCA.

#### **Parameters**

**doca\_source** Source to update. **source\_attr**

Source attribute to set.

### **Description**

source\_tag is set on schema basis while source\_id is set on source basis.

## DOCA EXPERIMENTAL int

## doca\_telemetry\_source\_opaque\_report (void \*doca\_source, const doca\_guid\_t app\_id, uint64\_t user\_defined1, uint64\_t user\_defined2, const void \*data, uint32\_t data\_size)

Report opaque event data via DOCA source.

#### Parameters

**doca\_source**

Source to report.

#### **app\_id**

User defined application ID.

#### **user\_defined1**

User defined parameter 1.

#### **user\_defined2**

User defined parameter 2.

#### **data**

Data buffer.

#### **data\_size**

Size of the data in the data buffer.

### Returns

0 on success, a negative telemetry status on error.

### **Description**

Data is flushed from internal buffer when the buffer is full. Flushing the data immediately can be done by invoking [doca\\_telemetry\\_source\\_flush\(\).](#page-66-0)

## DOCA\_EXPERIMENTAL uint32\_t doca\_telemetry\_source\_opaque\_report\_max\_data\_size (void \*doca\_source)

Get max data size for opaque report.

### Parameters

### **doca\_source**

Source to report.

### **Returns**

Maximal data size

## \_\_DOCA\_EXPERIMENTAL int doca\_telemetry\_source\_report (void \*doca\_source, doca\_telemetry\_type\_index\_t index, void \*data, int count)

Report events data of the same type via DOCA source.

### **Parameters**

### **doca\_source**

Source to report.

#### **index**

Type index in the DOCA schema.

#### **data**

Data buffer.

#### **count**

Number of events written to the data buffer.

### **Returns**

0 on success, a negative telemetry\_status on error

### **Description**

Data is flushed from internal buffer when the buffer is full. Flushing the data immediately can be done by invoking doca telemetry source flush().

# DOCA EXPERIMENTAL int

## doca\_telemetry\_source\_start (void \*doca\_source)

Applies source attribute and starts DOCA source.

### Parameters

**doca\_source**

DOCA source to start.

### Returns

0 on success, a negative telemetry\_status on error

### **Description**

Call this function to start reporting.

## doca telemetry timestamp t doca\_telemetry\_timestamp\_get (void)

Get timestamp in the proper format.

### Returns

Timestamp value.

## #define DOCA\_GUID\_SIZE 16

DOCA GUID size.

## #define DOCA\_TELEMETRY\_FIELD\_TYPE\_BOOL "bool"

DOCA\_TELEMETRY\_FIELD\_TYPE {} are data types that are used to create doca\_telemetry\_field\_info\_t;.

DOCA telemtry bool type

# #define DOCA\_TELEMETRY\_FIELD\_TYPE\_CHAR "char"

DOCA telemtry char type.

## #define DOCA\_TELEMETRY\_FIELD\_TYPE\_DOUBLE "double"

DOCA telemtry double type.

## #define DOCA\_TELEMETRY\_FIELD\_TYPE\_FLOAT "float"

DOCA telemtry float type.

#define DOCA\_TELEMETRY\_FIELD\_TYPE\_IN "int" DOCA telemtry in type.

## #define DOCA\_TELEMETRY\_FIELD\_TYPE\_INT16 "int16\_t"

DOCA telemtry int16 type.

## #define DOCA\_TELEMETRY\_FIELD\_TYPE\_INT32 "int32\_t"

DOCA telemtry int32 type.

## #define DOCA\_TELEMETRY\_FIELD\_TYPE\_INT64 "int64\_t"

DOCA telemtry int64 type.

## #define DOCA\_TELEMETRY\_FIELD\_TYPE\_INT8 "int8\_t"

DOCA telemtry int8 type.

# #define DOCA\_TELEMETRY\_FIELD\_TYPE\_LONG "long"

DOCA telemtry long type.

# #define DOCA\_TELEMETRY\_FIELD\_TYPE\_LONGLONG "long long"

DOCA telemtry longlong type.

## #define DOCA\_TELEMETRY\_FIELD\_TYPE\_SHORT "short"

DOCA telemtry short type.

## #define DOCA\_TELEMETRY\_FIELD\_TYPE\_TIMESTAMP DOCA\_TELEMETRY\_FIELD\_TYPE\_UINT64

DOCA telemtry timestamp type.

## #define DOCA\_TELEMETRY\_FIELD\_TYPE\_UCHAR "unsigned char"

DOCA telemtry uchar type.

## #define DOCA\_TELEMETRY\_FIELD\_TYPE\_UINT "unsigned int"

DOCA telemtry uint type.

## #define DOCA\_TELEMETRY\_FIELD\_TYPE\_UINT16 "uint16\_t"

DOCA telemtry uint16 type.

# #define DOCA\_TELEMETRY\_FIELD\_TYPE\_UINT32 "uint32\_t"

DOCA telemtry uint32 type.

## #define DOCA\_TELEMETRY\_FIELD\_TYPE\_UINT64 "uint64\_t"

DOCA telemtry uint64 type.
# #define DOCA\_TELEMETRY\_FIELD\_TYPE\_UINT8 "uint8\_t"

DOCA telemtry uint8 type.

# #define DOCA\_TELEMETRY\_FIELD\_TYPE\_ULONG "unsigned long"

DOCA telemtry ulong type.

#### #define

# DOCA\_TELEMETRY\_FIELD\_TYPE\_ULONGLONG "long long"

DOCA telemtry ulonglong type.

## #define DOCA\_TELEMETRY\_FIELD\_TYPE\_USHORT "unsigned short"

DOCA telemtry ushort type.

## #define NUM\_OF\_DOCA\_FIELDS (sizeof(type)/ sizeof(doca\_telemetry\_field\_info\_t))

NUM\_OF\_DOCA\_FIELDS is macro for fast counting number of fields in user-defined fields array.

# 2.9. Version Management

Define functions to get the DOCA version, and compare against it.

## const char \*doca\_version (void)

Function returning version string.

#### Returns

version string, using the format major.minor.patch

## #define DOCA\_CURRENT\_VERSION\_NUM DOCA\_VERSION\_NUM(DOCA\_VER\_MAJOR, DOCA\_VER\_MINOR, DOCA\_VER\_PATCH)

Macro of current version number for comparisons.

## #define DOCA\_VER\_MAJOR 1

Major version number 0-255.

### #define DOCA\_VER\_MINOR 2

Minor version number 0-255.

### #define DOCA\_VER\_PATCH 6

Patch version number 0-999.

## #define DOCA\_VERSION\_EQ\_CURRENT (DOCA\_VERSION\_NUM(major, minor, patch) == DOCA CURRENT VERSION NUM)

Return 1 if the version specified is equal to current.

# #define DOCA\_VERSION\_LTE\_CURRENT (DOCA\_VERSION\_NUM(major, minor, patch) <= DOCA\_CURRENT\_VERSION\_NUM)

Return 1 if the version specified is less then or equal to current.

## #define DOCA\_VERSION\_NUM ((size\_t)((major) << 24 | (minor) << 16 | (patch)))

Macro of version number for comparisons.

# Chapter 3. Data Structures

Here are the data structures with brief descriptions: **[doca\\_dpi\\_config\\_t](#page-75-0)** DPI init configuration **[doca\\_dpi\\_parsing\\_info](#page-76-0)** L2-L4 flow information **[doca\\_dpi\\_result](#page-77-0)** Dequeue result **[doca\\_dpi\\_sig\\_data](#page-77-1)** Extra signature data **[doca\\_dpi\\_sig\\_info](#page-78-0)** Signature info **[doca\\_dpi\\_stat\\_info](#page-78-1)** DPI statistics **[doca\\_flow\\_actions](#page-79-0)** Doca flow actions information **[doca\\_flow\\_aged\\_query](#page-80-0)** Aged flow query callback context **[doca\\_flow\\_cfg](#page-80-1)** Doca flow global configuration **[doca\\_flow\\_encap\\_action](#page-81-0)** Doca flow encap data information **[doca\\_flow\\_error](#page-81-1)** Doca flow error message struct **[doca\\_flow\\_fwd](#page-82-0)** Forwarding configuration **[doca\\_flow\\_ip\\_addr](#page-82-1)** Doca flow ip address **[doca\\_flow\\_match](#page-83-0)** Doca flow matcher information **[doca\\_flow\\_monitor](#page-85-0)** Doca monitor action configuration **[doca\\_flow\\_pipe\\_cfg](#page-85-1)** Pipeline configuration

#### **[doca\\_flow\\_port\\_cfg](#page-86-0)**

Doca flow port configuration

#### **[doca\\_flow\\_query](#page-86-1)**

Flow query result

#### **[doca\\_flow\\_tun](#page-87-0)**

Doca flow tunnel information

#### **[doca\\_netflow\\_default\\_record](#page-87-1)**

Flow record, represent a flow at specific moment, usually after a flow ends or after some timeout. Each one is a data record that will appear in the collector. This template is based on V5 fields with additional V9 fields

#### **[doca\\_netflow\\_flowset\\_field](#page-90-0)**

One field in netflow template, please look at doca\_netflow\_types for type macros

#### **[doca\\_netflow\\_template](#page-90-1)**

Template for the records. struct record\_example { uint32\_t src\_addr\_V4; uint32\_t dst\_addr\_V4; } struct doca\_netflow\_flowset\_field  $fields[] = \{ \text{type} = DOCA, NETFLOW, IPv4, SRC, ADDR, \text{length}\}$ = DOCA\_NETFLOW\_IPV4\_SRC\_ADDR\_DEFAULT\_LENGTH}, {.type = DOCA\_NETFLOW\_IPV4\_DST\_ADDR, .length = DOCA\_NETFLOW\_IPV4\_DST\_ADDR\_DEFAULT\_LENGTH} }; struct doca\_netflow\_template template =  $\{$  field count = 2;  $\{$ fields = fields;  $\}$ ;

#### **[doca\\_telemetry\\_buffer\\_attr\\_t](#page-91-0)**

DOCA schema buffer attribute. Applied to all DOCA sources

#### **[doca\\_telemetry\\_field\\_info\\_t](#page-91-1)**

DOCA schema field

#### **[doca\\_telemetry\\_file\\_write\\_attr\\_t](#page-92-0)**

DOCA schema file write attribute. Applied to all DOCA sources

#### **[doca\\_telemetry\\_ipc\\_attr\\_t](#page-92-1)**

DOCA schema file write attribute. Applied to all DOCA sources

#### **[doca\\_telemetry\\_ipc\\_timeout\\_attr\\_t](#page-93-0)**

DOCA schema IPC attribute. Applied to all DOCA sources

#### **[doca\\_telemetry\\_opaque\\_events\\_attr\\_t](#page-93-1)**

DOCA schema opaque events attribute. Applied to all DOCA sources

#### **[doca\\_telemetry\\_source\\_name\\_attr\\_t](#page-94-0)**

<span id="page-75-0"></span>DOCA telemetry source attributes: id and tag

# 3.1. doca\_dpi\_config\_t Struct Reference

DPI init configuration.

### uint32\_t doca\_dpi\_config\_t::max\_packets\_per\_queue

Number of packets concurrently processed by the DPI engine.

## uint32 t doca dpi config t::max sig match len

The minimum required overlap between two packets for regex match

### uint16 t doca dpi config t::nb queues

Number of DPI queues

# <span id="page-76-0"></span>3.2. doca\_dpi\_parsing\_info Struct Reference

L2-L4 flow information.

## doca\_dpi\_parsing\_info::@0 doca dpi parsing info::dst ip

IP destination address

### be16 doca dpi parsing info::ethertype

Ethertype of the packet in network byte order

### in addr doca dpi parsing info::ipv4

Ipv4 destination address in network byte order Ipv4 source address in network byte order

## in6\_addr doca\_dpi\_parsing\_info::ipv6

Ipv6 destination address in network byte order Ipv6 source address in network byte order

### in\_port\_t doca\_dpi\_parsing\_info::l4\_dport

Layer 4 destination port in network byte order

## uint8\_t doca\_dpi\_parsing\_info::l4\_protocol

Layer 4 protocol

## in port t doca dpi parsing info:: l4 sport

Layer 4 source port in network byte order

## doca dpi parsing info:: @1 doca\_dpi\_parsing\_info::src\_ip

IP source address

# <span id="page-77-0"></span>3.3. doca\_dpi\_result Struct Reference

Dequeue result.

### struct doca\_dpi\_sig\_info doca\_dpi\_result::info

Signature information

#### bool doca\_dpi\_result::matched

Indicates flow was matched

### rte\_mbuf \*doca\_dpi\_result::pkt

Pkt provided on enqueue

#### int doca\_dpi\_result::status\_flags

doca\_dpi\_flow\_status flags

### void \*doca\_dpi\_result::user\_data

User data provided on enqueue

# <span id="page-77-1"></span>3.4. doca\_dpi\_sig\_data Struct Reference

Extra signature data.

### char doca\_dpi\_sig\_data::name

Signature name

## uint32 t doca dpi sig data::sig id

Signature ID as provided in the signature

# <span id="page-78-0"></span>3.5. doca\_dpi\_sig\_info Struct Reference

Signature info.

#### int doca\_dpi\_sig\_info::action

The action as provided in the signature

### uint32\_t doca\_dpi\_sig\_info::sig\_id

Signature ID as provided in the signature

# <span id="page-78-1"></span>3.6. doca\_dpi\_stat\_info Struct Reference

DPI statistics.

### uint32\_t doca\_dpi\_stat\_info::nb\_http\_parser\_based

Total number of http signature matches

### uint32 t doca dpi stat info::nb matches

Total number of signature matches

### uint32\_t doca\_dpi\_stat\_info::nb\_other\_l4

Total number of other l4 signature matches

#### uint32 t doca dpi stat info::nb other l7

Total number of other l7 signature matches

### uint32\_t doca\_dpi\_stat\_info::nb\_scanned\_pkts

Total number of scanned packets

## uint32 t doca dpi stat info::nb ssl parser based

Total number of ssl signature matches

### uint32 t doca dpi stat info::nb tcp based

Total number of tcp signature matches

uint32 t doca dpi stat info::nb udp based

Total number of udp signature matches

# <span id="page-79-0"></span>3.7. doca\_flow\_actions Struct Reference

doca flow actions information

bool doca\_flow\_actions::dec\_ttl

decrease TTL value

#### bool doca\_flow\_actions::decap

when true, will do decap

### struct doca\_flow\_encap\_action doca\_flow\_actions::encap

encap data information

#### bool doca\_flow\_actions::has\_encap

when true, will do encap

### struct doca flow ip addr doca flow actions::mod dst ip

modify destination ip address

### uint8 t doca flow actions::mod dst mac

modify destination mac address

## doca\_be16\_t doca\_flow\_actions::mod\_dst\_port

modify layer 4 destination port

## struct doca flow ip addr doca\_flow\_actions::mod\_src\_ip

modify source ip address

### uint8\_t doca\_flow\_actions::mod\_src\_mac

modify source mac address

## doca\_be16\_t doca\_flow\_actions::mod\_src\_port

modify layer 4 source port

# <span id="page-80-0"></span>3.8. doca\_flow\_aged\_query Struct Reference

aged flow query callback context

### uint64 t doca flow aged query::user data

The user input context, otherwish the docal flow pipe entry pointer

# <span id="page-80-1"></span>3.9. doca\_flow\_cfg Struct Reference

doca flow global configuration

#### bool doca\_flow\_cfg::aging

when true, aging is handled by doca

### bool doca\_flow\_cfg::is\_hairpin

when true, the fwd will be hairpin queue

### uint16 t doca flow cfg::queues

queue id for each offload thread

## uint32 t doca flow cfg::total sessions

total flows count

# <span id="page-81-0"></span>3.10. doca\_flow\_encap\_action Struct Reference

doca flow encap data information

### struct doca flow ip addr doca flow encap action::dst ip

destination ip address

uint8 t doca flow encap action::dst\_mac

destination mac address

## struct doca flow ip addr doca\_flow\_encap\_action::src\_ip

source ip address

### uint8\_t doca\_flow\_encap\_action::src\_mac

source mac address

#### struct doca\_flow\_tun doca\_flow\_encap\_action::tun

tunnel info

# <span id="page-81-1"></span>3.11. doca\_flow\_error Struct Reference

doca flow error message struct

### const char \*doca\_flow\_error::message

Human-readable error message

### enumdoca\_flow\_error\_type doca\_flow\_error::type

Cause field and error types

# <span id="page-82-0"></span>3.12. doca\_flow\_fwd Struct Reference

forwarding configuration

### doca\_flow\_pipe \*doca\_flow\_fwd::next\_pipe

next pipe pointer

#### int doca\_flow\_fwd::num\_of\_queues

number of queues

uint16\_t doca\_flow\_fwd::port\_id

destination port id

#### uint32\_t doca\_flow\_fwd::rss\_flags

rss offload types

#### uint32\_t doca\_flow\_fwd::rss\_mark

markid of each queues

### uint16\_t \*doca\_flow\_fwd::rss\_queues

rss queues array

#### enumdoca\_flow\_fwd\_type doca\_flow\_fwd::type

indicate the forwarding type

# <span id="page-82-1"></span>3.13. doca\_flow\_ip\_addr Struct Reference

doca flow ip address

## doca\_be32\_t doca\_flow\_ip\_addr::ipv4\_addr

ipv4 address if type is ipv4

### doca\_be32\_t doca\_flow\_ip\_addr::ipv6\_addr

ipv6 address if type is ipv6

## uint8 t doca flow ip\_addr::type

ip address type

# <span id="page-83-0"></span>3.14. doca\_flow\_match Struct Reference

doca flow matcher information

### uint32\_t doca\_flow\_match::flags

match items which are no value

#### struct doca\_flow\_ip\_addr doca\_flow\_match::in\_dst\_ip

inner destination ip address if tunnel is used

#### doca\_be16\_t doca\_flow\_match::in\_dst\_port

inner layer 4 destination port if tunnel is used

#### doca\_be16\_t doca\_flow\_match::in\_eth\_type

inner Ethernet layer type

#### uint8 t doca flow match::in L4 type

inner layer 4 protocol type if tunnel is used

### struct doca\_flow\_ip\_addr doca\_flow\_match::in\_src\_ip

inner source ip address if tunnel is used

#### doca\_be16\_t doca\_flow\_match::in\_src\_port

inner layer 4 source port if tunnel is used

DOCA LIBRARIES API v  $\vert$  72

## struct doca flow ip addr doca\_flow\_match::out\_dst\_ip

outer destination ip address

### uint8 t doca flow match::out dst mac

outer destination mac address

#### doca\_be16\_t doca\_flow\_match::out\_dst\_port

outer layer 4 destination port

### doca\_be16\_t doca\_flow\_match::out\_eth\_type

outer Ethernet layer type

### uint8\_t doca\_flow\_match::out\_l4\_type

outer layer 4 protocol type

### struct doca flow ip addr doca flow match::out src ip

outer source ip address

### uint8 t doca\_flow\_match::out\_src\_mac

outer source mac address

#### doca\_be16\_t doca\_flow\_match::out\_src\_port

outer layer 4 source port

### struct doca flow tun doca flow match::tun

tunnel info

#### doca\_be16\_t doca\_flow\_match::vlan\_id

outer vlan id

# <span id="page-85-0"></span>3.15. doca flow monitor Struct Reference

doca monitor action configuration

## uint32\_t doca\_flow\_monitor::aging

aging time in seconds.

### uint64 t doca flow monitor::cir

Committed Information Rate (bytes/second).

### uint8\_t doca\_flow\_monitor::flags

indicate which actions be included

#### uint32\_t doca\_flow\_monitor::id

meter id

### uint64\_t doca\_flow\_monitor::user\_data

aging user data input.

# <span id="page-85-1"></span>3.16. doca\_flow\_pipe\_cfg Struct Reference

pipeline configuration

### doca\_flow\_actions \*doca\_flow\_pipe\_cfg::actions

actions for the pipeline

#### bool doca\_flow\_pipe\_cfg::is\_root

pipeline is root or not

## doca\_flow\_match \*doca\_flow\_pipe\_cfg::match

matcher for the pipeline

## doca flow match \*doca flow pipe cfg::match mask

match mask for the pipeline

### doca\_flow\_monitor \*doca\_flow\_pipe\_cfg::monitor

monitor for the pipeline

#### const char \*doca\_flow\_pipe\_cfg::name

name for the pipeline

#### doca\_flow\_port \*doca\_flow\_pipe\_cfg::port

port for the pipeline

# <span id="page-86-0"></span>3.17. doca flow port cfg Struct Reference

doca flow port configuration

#### const char \*doca\_flow\_port\_cfg::devargs

specific per port type cfg

#### uint16\_t doca\_flow\_port\_cfg::port\_id

dpdk port id

#### uint16\_t doca\_flow\_port\_cfg::priv\_data\_size

user private data

enumdoca\_flow\_port\_type doca\_flow\_port\_cfg::type mapping type of port

# <span id="page-86-1"></span>3.18. doca\_flow\_query Struct Reference

flow query result

# uint64 t doca flow query::total bytes

total bytes hit this flow

### uint64 t doca flow query::total pkts

total packets hit this flow

# <span id="page-87-0"></span>3.19. doca\_flow\_tun Struct Reference

doca flow tunnel information

### doca\_be32\_t doca\_flow\_tun::gre\_key

gre key

#### doca\_be32\_t doca\_flow\_tun::gtp\_teid

gtp teid

#### enumdoca\_flow\_tun\_type doca\_flow\_tun::type

tunnel type

### doca\_be32\_t doca\_flow\_tun::vxlan\_tun\_id

vxlan vni(24) + reserved (8).

# <span id="page-87-1"></span>3.20. doca\_netflow\_default\_record Struct Reference

Flow record, represent a flow at specific moment, usually after a flow ends or after some timeout. Each one is a data record that will appear in the collector. This template is based on V5 fields with additional V9 fields.

#### Note: 目

all fields are in network byte order.

### char doca netflow default record::application name

Name associated with a classification

#### be32 doca\_netflow\_default\_record::d\_octets

Octets sent in Duration.

be32 doca\_netflow\_default\_record::d\_pkts

Packets sent in Duration

be32 doca\_netflow\_default\_record::dst\_addr\_v4 Destination IPV4 Address

in6 addr doca netflow default record::dst addr v6

Destination IPV6 Address

be16 doca\_netflow\_default\_record::dst\_as

originating AS of destination address

uint8 t doca netflow default record::dst mask

destination address prefix mask bits

be16 doca\_netflow\_default\_record::dst\_port TCP/UDP destination port number or equivalent

be32 doca\_netflow\_default\_record::first

SysUptime at start of flow

#### \_\_be64 doca\_netflow\_default\_record::flow\_id

This identifies a transaction within a connection

### \_\_be16 doca\_netflow\_default\_record::input

Input interface index

DOCA LIBRARIES API v  $\vert$  77

## be32 doca\_netflow\_default\_record::last

and of last packet of flow

be32 doca\_netflow\_default\_record::next\_hop\_v4

Next hop router's IPV4 Address

in6 addr doca netflow default record::next hop v6

Next hop router's IPV6 Address

be16 doca\_netflow\_default\_record::output

Output interface index

uint8 t doca netflow default record::protocol

IP protocol type (for example,  $TCP = 6; UDP = 17]$ 

be32 doca\_netflow\_default\_record::src\_addr\_v4

Source IPV4 Address

in6 addr doca netflow default record::src addr v6

Source IPV6 Address

be16 doca\_netflow\_default\_record::src\_as

originating AS of source address

uint8 t doca netflow default record::src mask

source address prefix mask bits

\_\_be16 doca\_netflow\_default\_record::src\_port

TCP/UDP source port number or equivalent

uint8 t doca netflow default record::tcp flags

Cumulative OR of tcp flags

DOCA LIBRARIES API v  $\vert$  78

## uint8\_t doca\_netflow\_default\_record::tos

IP Type-of-Service

# <span id="page-90-0"></span>3.21. doca\_netflow\_flowset\_field Struct Reference

One field in netflow template, please look at doca\_netflow\_types for type macros.

### int doca netflow flowset field::length

field len in bytes (see link) - will be converted to uint16

### int doca netflow flowset field::type

field number id (see link) - will be converted to uint16

# <span id="page-90-1"></span>3.22. doca\_netflow\_template Struct Reference

Template for the records. struct record\_example { uint32\_t src\_addr\_V4; uint32\_t dst\_addr\_V4; } struct doca\_netflow\_flowset\_field  $fields[] = \{ \text{type} = DOCA$  NETFLOW IPV4 SRC ADDR, .length = DOCA\_NETFLOW\_IPV4\_SRC\_ADDR\_DEFAULT\_LENGTH}, {.type = DOCA\_NETFLOW\_IPV4\_DST\_ADDR, .length = DOCA\_NETFLOW\_IPV4\_DST\_ADDR\_DEFAULT\_LENGTH} }; struct doca\_netflow\_template template =  $\{$  field count = 2; fields = fields;  $\}$ ;.

Note: 目

all fields are in network byte order.

#### int doca netflow template::field count

number of fields in 'fields' array - will be converted to uint16

### doca\_netflow\_flowset\_field \*doca\_netflow\_template::fields

array of field info

# <span id="page-91-0"></span>3.23. doca telemetry buffer attr t Struct Reference

DOCA schema buffer attribute. Applied to all DOCA sources.

Use to set internal buffer size. All DOCA sources will have buffers of the same size. The buffer is flushed once it is full, or upon invocation of doca telemetry source flush(). The buffer size is set to 60,000 by default. data\_root is the data folder for storing the data and data schema {hash}.json files.

## uint64 t doca telemetry buffer attr t::buffer size

Size of the internal buffer.

## char \*doca\_telemetry\_buffer\_attr\_t::data\_root

Path for where the data and schema will be stored.

# <span id="page-91-1"></span>3.24. doca\_telemetry\_field\_info\_t Struct Reference

DOCA schema field.

### uint16\_t doca\_telemetry\_field\_info\_t::array\_length

Array length for this field type. Set to: 1 to register single value or >1 to register array of values.

#### const char \*doca\_telemetry\_field\_info\_t::description

Field descripion

#### const char \*doca\_telemetry\_field\_info\_t::field\_name

Name of field

### const char \*doca\_telemetry\_field\_info\_t::type\_name

Name of type that is already in schema (including built-in types).

# <span id="page-92-0"></span>3.25. doca\_telemetry\_file\_write\_attr\_t Struct Reference

DOCA schema file write attribute. Applied to all DOCA sources.

Use to enable/disable file write onto storage under data\_root. File write is disabled by default.

## bool doca\_telemetry\_file\_write\_attr\_t::file\_write\_enabled

User defined switch for enabling/disabling local file write. Disabled by the default.

# doca telemetry timestamp t doca\_telemetry\_file\_write\_attr\_t::max\_file\_age

Maximum file age. Once current file is older than this threshold a new file will be created.

## size t doca\_telemetry\_file\_write\_attr\_t::max\_file\_size

Maximum size of binary data file. Once this size is reached, a new binary file will be created.

# <span id="page-92-1"></span>3.26. doca telemetry ipc attr t Struct Reference

DOCA schema file write attribute. Applied to all DOCA sources.

Use to enable/disable ipc transport. Enabled by default. Default ipc\_sockets\_dir is '/opt/ mellanox/doca/services/telemetry/ipc\_sockets'

## bool doca\_telemetry\_ipc\_attr\_t::ipc\_enabled

User defined switch for enabling/disabling IPC transport.

## char \*doca\_telemetry\_ipc\_attr\_t::ipc\_sockets\_dir

Path to a folder containing Telemetry Service sockets.

# <span id="page-93-0"></span>3.27. doca\_telemetry\_ipc\_timeout\_attr\_t Struct Reference

DOCA schema IPC attribute. Applied to all DOCA sources.

Used to overwrite default values of timeouts for attach/reattach attempts and IPC socket timeout.

# uint32\_t doca\_telemetry\_ipc\_timeout\_attr\_t::ipc\_max\_reconnect\_time\_msec

Time limit for reconnect attempts. If the limit is reached, the client is considered disconnected. Default is 100 msec.

### int

## doca\_telemetry\_ipc\_timeout\_attr\_t::ipc\_max\_reconnect\_tries

Number of reconnect attempts during reconnection period. Default is 3.

# uint32\_t doca\_telemetry\_ipc\_timeout\_attr\_t::ipc\_socket\_timeout\_msec

Timeout for IPC messaging socket. If timeout is reached during send\_receive, client is considered disconnected. Default is 500 msec.

# <span id="page-93-1"></span>3.28. doca telemetry opaque events attr to Struct Reference

DOCA schema opaque events attribute. Applied to all DOCA sources.

Use to enable/disable opaque events transport. Disabled by default.

#### bool

### doca telemetry opaque events attr t::opaque events enable

User defined switch for enabling/disabling Opaque Events sending.

# <span id="page-94-0"></span>3.29. doca\_telemetry\_source\_name\_attr\_t Struct Reference

DOCA telemetry source attributes: id and tag.

ID and Tag are used to create proper folder structure. All the data collected from the same host is written to "source\_id" folder under data root. Binary file will have {source\_tag}\_{timestamp}.bin name format.

# char \*doca\_telemetry\_source\_name\_attr\_t::source\_id

Hostname or guid.

## char \*doca\_telemetry\_source\_name\_attr\_t::source\_tag

User defined datafile name prefix.

# Chapter 4. Data Fields

Here is a list of all documented struct and union fields with links to the struct/union documentation for each field:

#### A

**action** doca dpi sig info **actions** [doca\\_flow\\_pipe\\_cfg](#page-85-1) **aging** doca flow monitor [doca\\_flow\\_cfg](#page-80-1) **application\_name** [doca\\_netflow\\_default\\_record](#page-87-1) **array\_length**

[doca\\_telemetry\\_field\\_info\\_t](#page-91-1)

#### B

**buffer\_size** [doca\\_telemetry\\_buffer\\_attr\\_t](#page-91-0)

#### C

**cir** [doca\\_flow\\_monitor](#page-85-0)

#### D

**d\_octets** [doca\\_netflow\\_default\\_record](#page-87-1) **d\_pkts** [doca\\_netflow\\_default\\_record](#page-87-1) **data\_root** [doca\\_telemetry\\_buffer\\_attr\\_t](#page-91-0) **dec\_ttl** doca flow actions

**decap** [doca\\_flow\\_actions](#page-79-0) **description** [doca\\_telemetry\\_field\\_info\\_t](#page-91-1) **devargs** doca\_flow\_port\_cfq **dst\_addr\_v4** [doca\\_netflow\\_default\\_record](#page-87-1) **dst\_addr\_v6** [doca\\_netflow\\_default\\_record](#page-87-1) **dst\_as** [doca\\_netflow\\_default\\_record](#page-87-1) **dst\_ip** doca dpi parsing info doca flow encap action **dst\_mac** doca flow encap action **dst\_mask** [doca\\_netflow\\_default\\_record](#page-87-1) **dst\_port** [doca\\_netflow\\_default\\_record](#page-87-1)

#### E

**encap** [doca\\_flow\\_actions](#page-79-0) **ethertype** doca dpi parsing info

#### F

**field\_count** [doca\\_netflow\\_template](#page-90-1) **field\_name** [doca\\_telemetry\\_field\\_info\\_t](#page-91-1) **fields** [doca\\_netflow\\_template](#page-90-1) **file\_write\_enabled** [doca\\_telemetry\\_file\\_write\\_attr\\_t](#page-92-0) **first** [doca\\_netflow\\_default\\_record](#page-87-1) **flags** doca flow match doca flow monitor

**flow\_id** [doca\\_netflow\\_default\\_record](#page-87-1)

#### G

**gre\_key** doca flow tun **gtp\_teid** doca flow tun

#### H

**has\_encap** [doca\\_flow\\_actions](#page-79-0)

#### I

**id** [doca\\_flow\\_monitor](#page-85-0) **in\_dst\_ip** doca flow match **in\_dst\_port** [doca\\_flow\\_match](#page-83-0) **in\_eth\_type** [doca\\_flow\\_match](#page-83-0) **in\_l4\_type** doca flow match **in\_src\_ip** [doca\\_flow\\_match](#page-83-0) **in\_src\_port** doca flow match **info** [doca\\_dpi\\_result](#page-77-0) **input** [doca\\_netflow\\_default\\_record](#page-87-1) **ipc\_enabled** [doca\\_telemetry\\_ipc\\_attr\\_t](#page-92-1) **ipc\_max\_reconnect\_time\_msec** [doca\\_telemetry\\_ipc\\_timeout\\_attr\\_t](#page-93-0) **ipc\_max\_reconnect\_tries** [doca\\_telemetry\\_ipc\\_timeout\\_attr\\_t](#page-93-0) **ipc\_socket\_timeout\_msec** [doca\\_telemetry\\_ipc\\_timeout\\_attr\\_t](#page-93-0) **ipc\_sockets\_dir** [doca\\_telemetry\\_ipc\\_attr\\_t](#page-92-1)

**ipv4** [doca\\_dpi\\_parsing\\_info](#page-76-0) **ipv4\_addr** [doca\\_flow\\_ip\\_addr](#page-82-1) **ipv6** [doca\\_dpi\\_parsing\\_info](#page-76-0) **ipv6\_addr** doca flow ip addr **is\_hairpin** [doca\\_flow\\_cfg](#page-80-1) **is\_root** [doca\\_flow\\_pipe\\_cfg](#page-85-1)

#### L

**l4\_dport** doca dpi parsing info **l4\_protocol** [doca\\_dpi\\_parsing\\_info](#page-76-0) **l4\_sport** [doca\\_dpi\\_parsing\\_info](#page-76-0) **last** [doca\\_netflow\\_default\\_record](#page-87-1) **length** [doca\\_netflow\\_flowset\\_field](#page-90-0)

#### M

**match** doca flow pipe cfg **match\_mask** [doca\\_flow\\_pipe\\_cfg](#page-85-1) **matched** doca dpi result **max\_file\_age** [doca\\_telemetry\\_file\\_write\\_attr\\_t](#page-92-0) **max\_file\_size** [doca\\_telemetry\\_file\\_write\\_attr\\_t](#page-92-0) **max\_packets\_per\_queue** doca dpi config t **max\_sig\_match\_len** [doca\\_dpi\\_config\\_t](#page-75-0) **message** [doca\\_flow\\_error](#page-81-1)

**mod\_dst\_ip** doca flow actions **mod\_dst\_mac** [doca\\_flow\\_actions](#page-79-0) **mod\_dst\_port** doca flow actions **mod\_src\_ip** doca flow actions **mod\_src\_mac** [doca\\_flow\\_actions](#page-79-0) **mod\_src\_port** doca flow actions **monitor** doca flow pipe cfg

#### N

**name** doca dpi sig data doca flow pipe cfg **nb\_http\_parser\_based** doca dpi stat info **nb\_matches** [doca\\_dpi\\_stat\\_info](#page-78-1) **nb\_other\_l4** doca dpi stat info **nb\_other\_l7** doca dpi stat info **nb\_queues** [doca\\_dpi\\_config\\_t](#page-75-0) **nb\_scanned\_pkts** doca dpi stat info **nb\_ssl\_parser\_based** [doca\\_dpi\\_stat\\_info](#page-78-1) **nb\_tcp\_based** [doca\\_dpi\\_stat\\_info](#page-78-1) **nb\_udp\_based** doca dpi stat info **next\_hop\_v4** [doca\\_netflow\\_default\\_record](#page-87-1) **next\_hop\_v6** [doca\\_netflow\\_default\\_record](#page-87-1) **next\_pipe** [doca\\_flow\\_fwd](#page-82-0)

**num\_of\_queues**

[doca\\_flow\\_fwd](#page-82-0)

#### O

**opaque\_events\_enabled** doca telemetry opaque events attr t **out\_dst\_ip** [doca\\_flow\\_match](#page-83-0) **out\_dst\_mac** [doca\\_flow\\_match](#page-83-0) **out\_dst\_port** [doca\\_flow\\_match](#page-83-0) **out\_eth\_type** [doca\\_flow\\_match](#page-83-0) **out\_l4\_type** doca flow match **out\_src\_ip** [doca\\_flow\\_match](#page-83-0) **out\_src\_mac** [doca\\_flow\\_match](#page-83-0) **out\_src\_port** doca flow match **output** [doca\\_netflow\\_default\\_record](#page-87-1)

#### P

**pkt** [doca\\_dpi\\_result](#page-77-0) **port** [doca\\_flow\\_pipe\\_cfg](#page-85-1) **port\_id** [doca\\_flow\\_fwd](#page-82-0) [doca\\_flow\\_port\\_cfg](#page-86-0) **priv\_data\_size** [doca\\_flow\\_port\\_cfg](#page-86-0) **protocol** [doca\\_netflow\\_default\\_record](#page-87-1)

#### Q

#### **queues**

[doca\\_flow\\_cfg](#page-80-1)

**rss\_flags** doca flow fwd **rss\_mark** [doca\\_flow\\_fwd](#page-82-0) **rss\_queues** [doca\\_flow\\_fwd](#page-82-0)

#### S

R<br>
Resultage<br>
resultage<br>
resultage<br>
resultage<br>
resultage<br>
resultage<br>
resultage<br>
resultage<br>
discussions<br>
discussions<br>
discussions<br>
discussions<br>
discussions<br>
discussions<br>
discussions<br>
discussions<br>
discussions<br>
discussions<br>
d **sig\_id** [doca\\_dpi\\_sig\\_info](#page-78-0) doca dpi sig data **source\_id** [doca\\_telemetry\\_source\\_name\\_attr\\_t](#page-94-0) **source\_tag** [doca\\_telemetry\\_source\\_name\\_attr\\_t](#page-94-0) **src\_addr\_v4** [doca\\_netflow\\_default\\_record](#page-87-1) **src\_addr\_v6** [doca\\_netflow\\_default\\_record](#page-87-1) **src\_as** [doca\\_netflow\\_default\\_record](#page-87-1) **src\_ip** doca dpi parsing info doca flow encap action **src\_mac** [doca\\_flow\\_encap\\_action](#page-81-0) **src\_mask** [doca\\_netflow\\_default\\_record](#page-87-1) **src\_port** [doca\\_netflow\\_default\\_record](#page-87-1) **status\_flags** [doca\\_dpi\\_result](#page-77-0)

#### T

**tcp\_flags** [doca\\_netflow\\_default\\_record](#page-87-1) **tos** [doca\\_netflow\\_default\\_record](#page-87-1) **total\_bytes** [doca\\_flow\\_query](#page-86-1)

**total\_pkts** [doca\\_flow\\_query](#page-86-1) **total\_sessions** [doca\\_flow\\_cfg](#page-80-1) **tun** doca flow match [doca\\_flow\\_encap\\_action](#page-81-0) **type** doca flow ip addr [doca\\_flow\\_fwd](#page-82-0) [doca\\_netflow\\_flowset\\_field](#page-90-0) doca flow tun [doca\\_flow\\_error](#page-81-1) [doca\\_flow\\_port\\_cfg](#page-86-0) **type\_name** [doca\\_telemetry\\_field\\_info\\_t](#page-91-1)

#### $\overline{U}$

**user\_data** [doca\\_dpi\\_result](#page-77-0) doca flow aged query doca flow monitor

#### V

**vlan\_id** doca flow match **vxlan\_tun\_id** doca flow tun

#### Notice

This document is provided for information purposes only and shall not be regarded as a warranty of a certain functionality, condition, or quality of a product. NVIDIA Corporation nor any of its direct or indirect subsidiaries and affiliates (collectively: "NVIDIA") make no representations or warranties, expressed or implied, as to the accuracy or completeness of the information contained in this document and assume no responsibility for any errors contained herein. NVIDIA shall have no liability for the consequences or use of such information or for any infringement of patents or other rights of third parties that may result from its use. This document is not a commitment to develop, release, or deliver any Material (defined below), code, or functionality.

NVIDIA reserves the right to make corrections, modifications, enhancements, improvements, and any other changes to this document, at any time without notice.

Customer should obtain the latest relevant information before placing orders and should verify that such information is current and complete.

NVIDIA products are sold subject to the NVIDIA standard terms and conditions of sale supplied at the time of order acknowledgement, unless otherwise agreed in an individual sales agreement signed by authorized representatives of NVIDIA and customer ("Terms of Sale"). NVIDIA hereby expressly objects to applying any customer general terms and conditions with regards to the purchase of the NVIDIA product referenced in this document. No contractual obligations are formed either directly or indirectly by this document.

NVIDIA products are not designed, authorized, or warranted to be suitable for use in medical, military, aircraft, space, or life support equipment, nor in applications where failure or malfunction of the NVIDIA product can reasonably be expected to result in personal injury, death, or property or environmental damage. NVIDIA accepts no liability for inclusion and/or use of NVIDIA products in such equipment or applications and therefore such inclusion and/or use is at customer's own risk.

NVIDIA makes no representation or warranty that products based on this document will be suitable for any specified use. Testing of all parameters of each product is not necessarily performed by NVIDIA. It is customer's sole responsibility to evaluate and determine the applicability of any information contained in this document, ensure the product is suitable and fit for the application planned by customer, and perform the necessary testing for the application in order to avoid a default of the application or the product. Weaknesses in customer's product designs may affect the quality and reliability of the NVIDIA product and may result in additional or different conditions and/or requirements beyond those contained in this document. NVIDIA accepts no liability related to any default, damage, costs, or problem which may be based on or attributable to: (i) the use of the NVIDIA product in any manner that is contrary to this document or (ii) customer product designs.

No license, either expressed or implied, is granted under any NVIDIA patent right, copyright, or other NVIDIA intellectual property right under this document. Information published by NVIDIA regarding third-party products or services does not constitute a license from NVIDIA to use such products or services or a warranty or endorsement thereof. Use of such information may require a license from a third party under the patents or other intellectual property rights of the third party, or a license from NVIDIA under the patents or other intellectual property rights of NVIDIA.

Reproduction of information in this document is permissible only if approved in advance by NVIDIA in writing, reproduced without alteration and in full compliance with all applicable export laws and regulations, and accompanied by all associated conditions, limitations, and notices.

THIS DOCUMENT AND ALL NVIDIA DESIGN SPECIFICATIONS, REFERENCE BOARDS, FILES, DRAWINGS, DIAGNOSTICS, LISTS, AND OTHER DOCUMENTS (TOGETHER AND SEPARATELY, "MATERIALS") ARE BEING PROVIDED "AS IS." NVIDIA MAKES NO WARRANTIES, EXPRESSED, IMPLIED, STATUTORY, OR OTHERWISE WITH RESPECT TO THE MATERIALS, AND EXPRESSLY DISCLAIMS ALL IMPLIED WARRANTIES OF NONINFRINGEMENT, MERCHANTABILITY, AND FITNESS FOR A PARTICULAR PURPOSE. TO THE EXTENT NOT PROHIBITED BY LAW, IN NO EVENT WILL NVIDIA BE LIABLE FOR ANY DAMAGES, INCLUDING WITHOUT LIMITATION ANY DIRECT, INDIRECT, SPECIAL, INCIDENTAL, PUNITIVE, OR CONSEQUENTIAL DAMAGES, HOWEVER CAUSED AND REGARDLESS OF THE THEORY OF LIABILITY, ARISING OUT OF ANY USE OF THIS DOCUMENT, EVEN IF NVIDIA HAS BEEN ADVISED OF THE POSSIBILITY OF SUCH DAMAGES. Notwithstanding any damages that customer might incur for any reason whatsoever, NVIDIA's aggregate and cumulative liability towards customer for the products described herein shall be limited in accordance with the Terms of Sale for the product.

#### Trademarks

NVIDIA, the NVIDIA logo, and Mellanox are trademarks and/or registered trademarks of Mellanox Technologies Ltd. and/or NVIDIA Corporation in the U.S. and in other countries. The registered trademark Linux® is used pursuant to a sublicense from the Linux Foundation, the exclusive licensee of Linus Torvalds, owner of the mark on a world¬wide basis. Other company and product names may be trademarks of the respective companies with which they are associated.

#### Copyright

© 2021 NVIDIA Corporation & affiliates. All rights reserved.

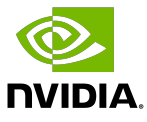